# МИНИСТЕРСТВО СЕЛЬСКОГО ХОЗЯЙСТВА РОССИЙСКОЙ ФЕДЕРАЦИИ ТЕХНОЛОГИЧЕСКИЙ ИНСТИТУТ – ФИЛИАЛ ФЕДЕРАЛЬНОГО ГОСУДАРСТВЕН-НОГО БЮДЖЕТНОГО ОБРАЗОВАТЕЛЬНОГО УЧРЕЖДЕНИЯ ВЫСШЕГО ОБРАЗО-ВАНИЯ «УЛЬЯНОВСКАЯ ГОСУДАРСТВЕННАЯ СЕЛЬСКОХОЗЯЙСТВЕННАЯ АКАДЕМИЯ ИМЕНИ П.А.СТОЛЫПИНА»

«УТВЕРЖДАЮ» Зам. директора по учебной и воспитательной работе \_\_\_\_\_\_\_\_\_\_\_\_\_\_\_\_Н.С. Семёнова  $\kappa$  /9 » anbahor 20

# РАБОЧАЯ ПРОГРАММА ДИСЦИПЛИНЫ **ДЕТАЛИ МАШИН И ОСНОВЫ КОНСТРУИРОВАНИЯ**

Направление подготовки: 23.03.03 Эксплуатация транспортнотехнологических машин и комплексов (академический бакалавриат) Профиль подготовки: Автомобили и автомобильное хозяйство Квалификация выпускника: бакалавр Форма обучения: очная, заочная

г. Димитровград – 2016 г.

МИНИСТЕРСТВО СЕЛЬСКОГО ХОЗЯЙСТВА РОССИЙСКОЙ ФЕДЕРАЦИИ ТЕХНОЛОГИЧЕСКИЙ ИНСТИТУТ – ФИЛИАЛ ФЕДЕРАЛЬНОГО ГОСУДАРСТВЕН-НОГО БЮДЖЕТНОГО ОБРАЗОВАТЕЛЬНОГО УЧРЕЖДЕНИЯ ВЫСШЕГО ОБРАЗО-ВАНИЯ «УЛЬЯНОВСКИЙ ГОСУДАРСТВЕННЫЙ АГРАРНЫЙ УНИВЕРСИТЕТ ИМЕНИ П А СТОЛЫПИНА»

> «УТВЕРЖДАЮ» Зам. директора по учебной и воспитательной работе \_\_\_\_\_\_\_\_\_\_\_\_\_\_\_\_Н.С. Семенова  $\kappa$  23» *another* 2017 r.

# РАБОЧАЯ ПРОГРАММА ДИСЦИПЛИНЫ

# **ДЕТАЛИ МАШИН И ОСНОВЫ КОНСТРУИРОВАНИЯ**

Направление подготовки: 23.03.03 Эксплуатация транспортнотехнологических машин и комплексов (академический бакалавриат) Профиль подготовки: Автомобили и автомобильное хозяйство Квалификация выпускника: бакалавр Форма обучения: очная, заочная

г. Димитровград – 2017 г.

**Целями освоения дисциплины детали машин и основы конструирования** и ляются:

 обеспечение необходимой информацией о конструктивных особенностях, достоинствах и недостатках, области применения деталей машин общего назначения, то есть таких деталей, которые встречаются в абсолютном большинстве машин;

 дать студентам представления, знания, умения и навыки, необходимые для последующего изучения специальных дисциплин и дальнейшей их практической деятельности в сфере инженерно-технического обеспечения.

# **Задачи дисциплины**:

 обучение будущих выпускников, учитывая заданные условия работы проектируемой машины, применять такие методы, правила и нормы проектирования отдельных деталей, которые обеспечивали бы выбор наиболее рациональных материалов, форм, размеров, степени точности, качества поверхности, то есть обеспечивали бы создание деталей (а значит, и машин) работоспособных, технологичных, экономичных и долговечных.

 *организация рабочих мест, их техническое оснащение, размещение технологического оборудования;*

*контроль за соблюдением технологической дисциплины;*

 *обслуживание транспортных и транспортно-технологических машин и транспортного оборудования;*

*реализация мер экологической безопасности;*

 *организация работы малых коллективов исполнителей, планирование работы персонала и фондов оплаты труда;*

 *составление технической документации (графиков работ, инструкций, планов, смет, заявок на материалы, оборудование), а также установленной отчетности по утвержденным формам;*

 *проведение анализа затрат и результатов деятельности производственного подразделения;*

*выполнение работ по одной или нескольким профессиям рабочих;*

 *участие в проведении работ по техническому обслуживанию и ремонту транспортных и транспортно-технологических машин и оборудования.*

# **2. МЕСТО ДИСЦИПЛИНЫ В СТРУКТУРЕ ОПОП ВО**

Дисциплина «Детали машин и основы конструирования» относится к базовой части, теоретического блока Б1, учебного плана (Б1.Б.16).

Дисциплина «Детали машин и основы конструирования» базируется на знаниях дисциплин: математика, начертательная геометрия и инженерная графика, теоретическая механика, сопротивление материалов, материаловедение.

Дисциплина создает теоретическую и практическую основу для изучения последующих дисциплин: грузоподъёмные машины в техническом сервисе автомобильного транспорта, технический сервис транспортно-технологических машин и комплексов, автосервис и фирменное обслуживание автомобилей.

# **3. КОМПЕТЕНЦИИ ОБУЧАЮЩЕГОСЯ, ФОРМИРУЕМЫЕ В РЕЗУЛЬ-ТАТЕ ОСВОЕНИЯ ДИСЦИПЛИНЫ**

# **Процесс изучения дисциплины направлен на формирование следующих компетенций**:

**ОПК-3** -готовность применять систему фундаментальных знаний (математических, естественнонаучных, инженерных и экономических) для идентификации, формулирования и решения технических и технологических проблем эксплуатации транспортно-технологических машин и комплексов.

#### **Знать:**

- основы теории и расчета деталей и узлов машин;

- основы автоматизации расчетов и конструирования деталей и узлов машин.

#### **Уметь:**

-самостоятельно подбирать справочную литературу, стандарты, а также прототипы конструкций при проектировании;

-выполнять расчеты деталей и узлов машин, пользуясь справочной литературой и стандартами;

-оформлять графическую и текстовую конструкторскую документацию в полном соответствии с требованиями ЕСКД и ЕСТД.

#### **Владеть:**

-навыками конструирования, проектирования типовых конструкций механизмов и узлов.

**ПК-10** - способность выбирать материалы для применения при эксплуатации и ремонте транспортных, транспортно-технологических машин и оборудования различного назначения с учетом влияния внешних факторов и требований безопасной, эффективной эксплуатации и стоимости.

#### **Знать:**

-типовые конструкции деталей и узлов машин, их свойства и области применения;

- основные критерии работоспособности деталей машин и виды отказов;

- свойства материалов и принципы выбора конструкционных материалов с учетом их физических и химических свойств;

#### **Уметь:**

- самостоятельно конструировать узлы машин общего назначения по заданным выходным параметрам;

- учитывать при конструировании требования технологичности, экономичности, ремонтопригодности, стандартизации, промышленной эстетики, унификации машин, охраны труда и экологии;

- выбирать наиболее подходящие материалы для деталей машин и рационально их использовать;

- пользоваться при подготовке расчетной и графической документации типовыми программами ЭВМ.

#### **Владеть:**

- навыками подбора подходящих материалов для деталей машин и рационального их использования.

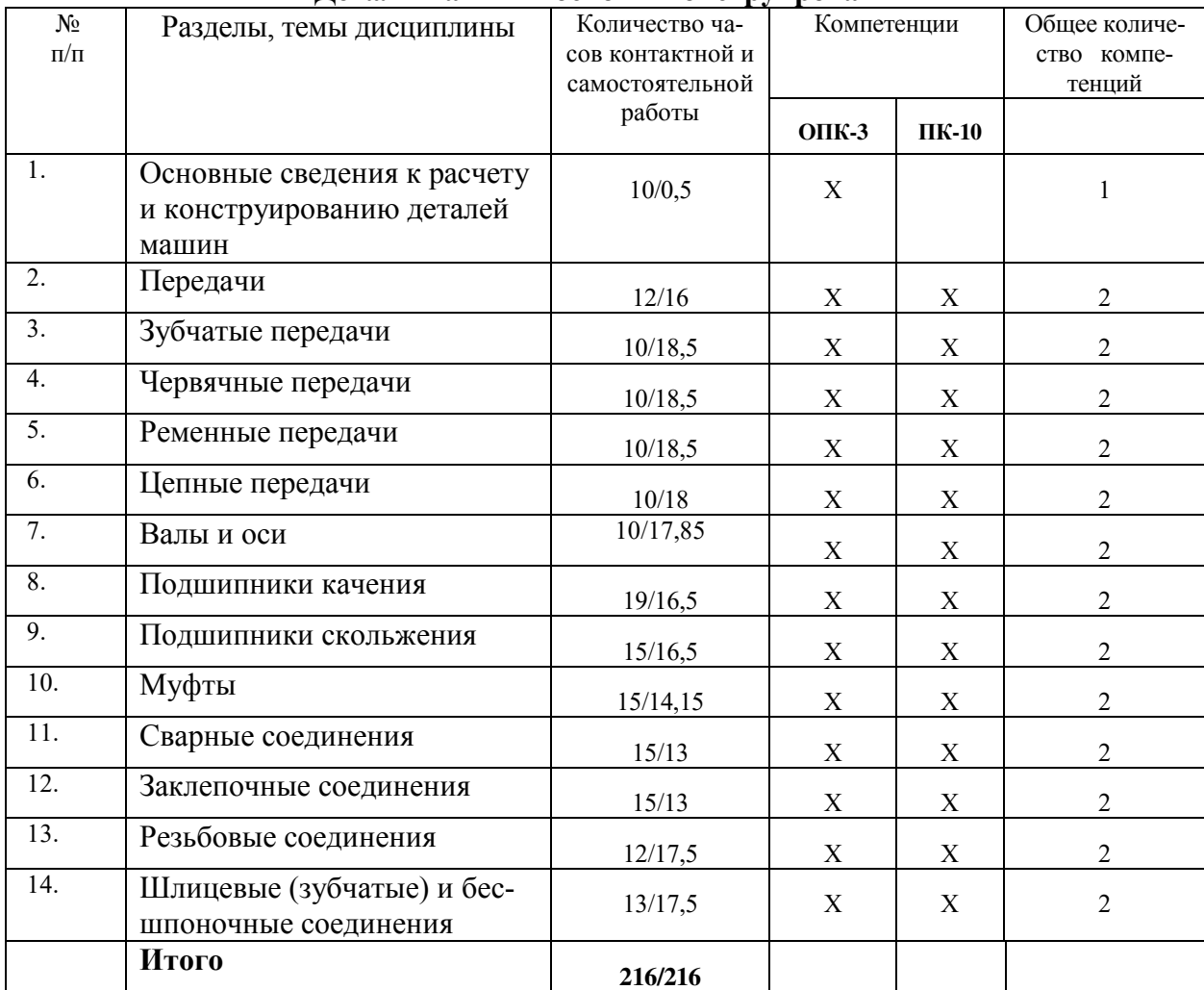

# **Матрица формирования компетенций по дисциплине «Детали машин и основы конструирования»**

# **4. СТРУКТУРА И СОДЕРЖАНИЕ ДИСЦИПЛИНЫ**

Общая трудоёмкость дисциплины составляет 6 зачётных единиц, 216 часов, в том числе контактной работы 90 часов (очная форма)

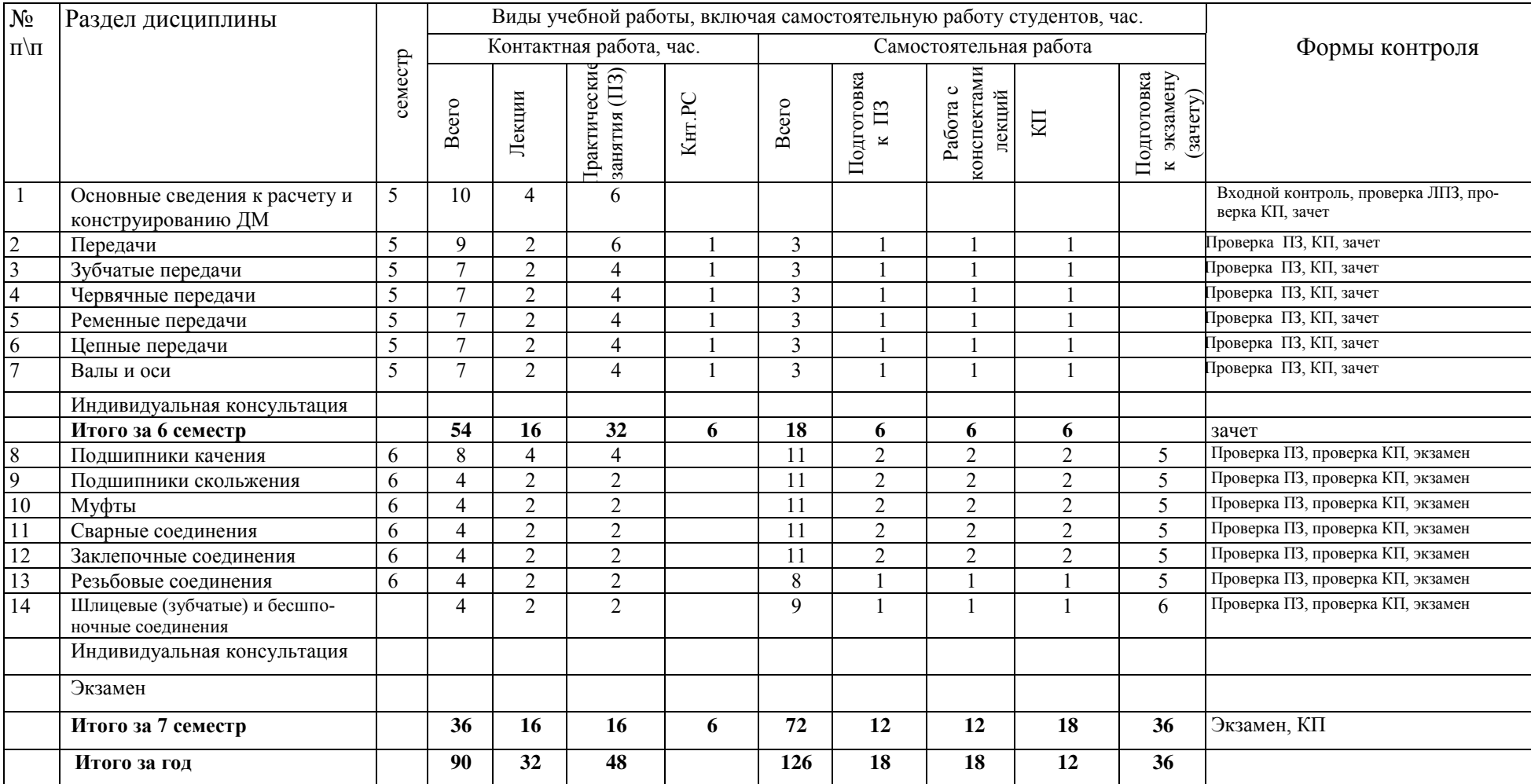

N<sub>o</sub> п\п Раздел дисциплины семестр Виды учебной работы, включая самостоятельную работу студентов, час. Контактная работа, час. Самостоятельная работа Формы контроля Джининая работа Формы контроля Види Самостоятельная работа Формы контроля Джининая работа Види Самостоятельная работа Формы контроля Види Самостоятельная рабо Всего Лекции Практические занятия (ПЗ) Кнт.РС Всего Подготовка к ПЗ Работа с конспектами конспектами<br>лекций КП Подготовка к экзамену (зачету) 1 Основные сведения к расчету и конструированию ДМ 6 0,5 0,5 Входной контроль, проверка ЛПЗ, проверка КП, зачет 2 Передачи (6 2,5 0,5 2 1 13,5 1 1 10 1,5 Проверка ПЗ, КП, зачет  $\frac{3}{4}$  3 3 3 3 3 3  $\frac{3}{4}$  1  $\frac{3}{4}$   $\frac{3}{4}$  1  $\frac{4}{4}$   $\frac{3}{4}$   $\frac{1}{4}$   $\frac{1}{4}$   $\frac{2}{15}$  1  $\frac{1}{5}$   $\frac{2}{7}$  1 1 1  $\frac{1}{1}$  1  $\frac{1}{1}$   $\frac{1}{5}$   $\frac{1}{1}$  1  $\frac{1}{1}$  1  $\frac{1}{1}$   $\frac{1}{1}$   $\frac{1}{1}$ 4 Червячные передачи 6 3 1 2 15,5 2 1 11 1,5 Проверка ПЗ, КП, зачет<br>5 Ременные передачи 6 3 1 2 15.5 2 1 11 15 Проверка ПЗ, КП, зачет **5 Ременные передачи** 6 3 1 2 15,5 2 1 11 1,5 Проверка ПЗ, КП, зачет<br>Пепные передачи 6 2 1 1 1 16 2 1 11 2 100верка ПЗ, КП, зачет 6 Цепные передачи 6 2 1 1 16 2 1 11 2 Проверка ПЗ, КП, зачет 7 Валы и оси 6 2 1 1 15,85 2 1 10,85 2 Проверка ПЗ, КП, зачет Индивидуальная консультация  $\begin{array}{|l|c|c|c|c|c|}\n\hline\n0,15 & 0,15 \\
\hline\n\end{array}$  10 0,15 **Итого за 6 семестр 16,15 6 10 0,15 91,85 11 6 64,85 10** зачет 8 Подшипники качения 7 2 1 1 1 1 1 4,5 1 1 1 1 0 2,5 Проверка ПЗ, проверка КП, экзамен<br>9 Подшипники скольжения 7 2 1 1 1 1 14,5 1 1 1 0 2,5 Проверка ПЗ, проверка КП, экзамен 1 Подшипники скольжения 7 2 1 1 1 1 14,5 1 1 1 1 10 2,5<br>
Муфты 7 3 1 2 1 1,15 1 1 7,15 2 10 Муфты 7 3 1 2 11,15 1 1 7,15 2 Проверка ПЗ, проверка КП, экзамен 11 Сварные соединения 7 2 1 1 1 1 1 7 2 Проверка ПЗ, проверка КП, экзамен<br>12 Заклепочитье соединения 7 2 1 1 1 1 1 1 7 2 Проверка БЗ, проверка КП, экзамен 12 Заклепочные соединения 7 2 1 1 11 1 1 7 2 Проверка ПЗ, проверка КП, экзамен 13 Резьбовые соединения 7 2,5 0,5 2 15 1 1 10 3 Проверка ПЗ, проверка КП, экзамен 14 Шлицевые (зубчатые) и бесшпоночные соединения **2,5 0,5 2 14 1 1 1 10 2 Проверка ПЗ**, проверка КП, экзамен  $M$ ндивидуальная консультация  $\begin{array}{|c|c|c|c|c|c|c|c|c|} \hline 0,65 & 0,65 \end{array}$ Экзамен  $| 0,2 | 0,2 | 0,2$ **Итого за 7 семестр 16,85 6 10 0,85 91,15 7 7 61,15 16** Экзамен, КП **Итого за год 33 12 20 1 183 18 13 126 26**

Общая трудоёмкость дисциплины составляет 6 зачётных единиц, 216 часов, в том числе контактной работы 33 часа (заочная форма)

#### **Содержание дисциплины:**

#### **Тема 1. Основные сведения к расчету и конструированию деталей машин**

Введение. Перспективы развития машиностроения. История развития, структура и цель изучения, роль российских ученых в становлении курса, связь курса с общенаучными и общеинженерными дисциплинами, роль курса «Детали машин и основы конструирования» в подготовке бакалавров. Основные понятия и определения. Требования к деталям (с рассмотрением основных критериев работоспособности и расчета) и выбору машиностроительных материалов.

#### **Тема 2. Передачи**

Классификация передач. Основные кинематические и силовые зависимости, используемые при расчетах передач.

## **Тема 3. Зубчатые передачи**

Виды, особенности, достоинства и недостатки зубчатых передач. Конструктивные особенности цилиндрических прямозубых передач, расчет их геометрических параметров. Виды разрушения зубьев, критерии работоспособности, материалы, термообработка зубчатых колес. Расчет зубьев закрытых передач цилиндрическими прямозубыми колесами на изгибную прочность. Особенности конструкции цилиндрических косозубых передач. Особенности конструкции, классификация, область применения и расчет передач коническими зубчатыми колесами. Зубчатые редукторы: основные типы и конструктивные особенности. Общие сведения о винтовых и гипоидных передачах. Общие сведения о волновых передачах и передачах с зацеплением М.Л.Новикова, винтовых и гипоидных. Расчет геометрических параметров, кинематический и силовой расчет зубчатых передач. Расчет зубьев закрытых передач цилиндрическими прямозубыми колесами на контактную и изгибную прочность.

# **Тема 4. Червячные передачи**

Конструктивные особенности и материалы червячных передач. Расчет геометрических параметров червячных передач. Силы, действующие в передаче. Коэффициент полезного действия червячных передач. Расчет на прочность тела червяка. Расчет червячной передачи на контактную и изгибную прочность. Тепловой расчет червячных передач. Особенности смазывания и охлаждения.

### **Тема 5. Ременные передачи**

Виды ременных передач, их особенности, область применения, материалы ремней. Усилия и напряжения в ремнях. Упругое скольжение ремней по шкивам.

#### **Тема 6.** Цепные передачи

Виды, конструктивные особенности цепных передач и цепей. Принцип действия цепной передачи. Основы теории цепной передачи. Основные геометрические параметры передачи. Виды разрушения. Критерии работоспособности цепных передач. Материалы деталей цепной передачи.

#### **Тема 7. Валы и оси**

Общие сведения о валах и осях: виды, конструктивные особенности, материалы. Критерии расчета. Нагрузки, действующие на валы. Составление расчетных схем. Расчет валов – уточненный, проверочный, на жесткость.

#### **Тема 8. Подшипники качения**

Виды, конструктивные особенности, достоинства и недостатки подшипников качения, маркировка подшипников качения. Понятие динамической и статической грузоподъемностей. Порядок подбора подшипников и расчет их на долговечность по динамической грузоподъемности. Расчет подшипников на долговечность по ст атической грузоподъемности.

#### **Тема 9. Подшипники скольжения**

Виды, конструктивные особенности, достоинства и недостатки, область при-

менения, материалы подшипников скольжения. Смазочные материалы. Понятие о гидродинамической теории трения и смазки. Расчет подшипников скольжения с учетом условий трения.

#### **Тема 10**. **Муфты**

Общие сведения о муфтах: типы, область применения, классификация. Конструктивные особенности, подбор и расчет муфт, наиболее применяемых в сельском хозяйстве.

### **Тема 11. Сварные соединения**

Особенности и виды сварки. Виды сварных соединений и типы сварных швов. Расчет сварных швов: стыковых, угловых лобовых и фланговых, угловых комбинированных. Выбор допускаемых напряжений.

## **Тема 12. Заклепочные соединения**

Виды и особенности заклепочных соединений. Методика расчета заклепочных швов. Расчет прочных заклепочных швов. Расчет прочно-плотных заклепочных швов.

# **Тема 13. Резьбовые соединения**

Классификация резьбовых соединений. Виды резьб. Конструкции и материалы крепежных деталей. Момент завинчивания (отвинчивания). КПД. Распределение нагрузки по виткам резьбы. Условия самоторможения резьбовых соединений. Расчет резьбы на прочность. Расчет болтов, находящихся под действием эксцентричной нагрузки. Расчет группы болтов, нагруженных силами в плоскости стыка. Расчет напряженных болтов при отсутствии внешней нагрузки. Расчет напряженных болтов, нагруженных поперечными силами. Расчет клеммовых соединений. Расчет болтов при действии на них отрывных сил (по методу И.И.Бобарыкова). Выбор допускаемых напряжений.

#### **Тема 14. Шлицевые (зубчатые) и бесшпоночные соединения**

Виды, конструктивные особенности и расчет шлицевых (зубчатых) соединений. Особенности и расчет соединений с гарантированным натягом.

## **5. ОБРАЗОВАТЕЛЬНЫЕ ТЕХНОЛОГИИ**

Организация занятий по дисциплине «Детали машин и основы конструирования» проводится по видам учебной работы - *лекции, практические занятия, текущий контроль*. В соответствии с требованиями ФГОС ВО по направлению подготовки бакалавра реализация компетентностного подхода предусматривает использование в учебном процессе активных и интерактивных форм проведения лекционных и практических занятий в сочетании с внеаудиторной работой с целью формирования и развития профессиональных навыков обучающихся.

**Часть лекционных занятий** проводится в аудитории с применением мультимедийного проектора в виде интерактивной формы. Основные моменты лекционных занятий конспектируются. Отдельные темы предлагаются для самостоятельного изучения с обязательным составлением конспекта.

**Практические занятия проводятся** в аудитории, оборудованной необходимыми наглядными материалами.

### **Самостоятельная работа** по дисциплине включает:

 самоподготовку к практическим занятиям по конспектам, учебной литературе и с помощью электронных ресурсов;

- подготовка рефератов, докладов;
- подготовка к текущему тестированию по разделам дисциплины.

 Синхронное взаимодействие обучающегося с преподавателем может осуществляться с помощью чата, созданного по дисциплине «Детали машин и основы конструирования» на платформе «Moodle» http://www.moodle.ugsha.ru/course/view.php?id=5310

Чат предназначен для обсуждения учебного материала в онлайн режиме в течение времени, предназначенного для освоения дисциплины.

Асинхронное обучение в виде самостоятельной работы и контроля самостоятельной работы по дисциплине включает:

- самоподготовку к занятиям по конспектам, учебной и научной литературе с помощью электронных ресурсов и реальных книжных ресурсов библиотеки;

- выполнение и оформление курсового проекта по индивидуальному заданию;

- выступление с презентациями;

- подготовка к тестированию.

Удельный вес занятий, проводимых в интерактивных формах, составляют не менее 20% аудиторных занятий, т.е. по данной дисциплине 7 часов. Занятия лекционного типа для соответствующих групп студентов составляют не более 30 % аудиторных занятий.

**Информационные компьютерные технологии в обучении включают в себя:** 1. Работу студентов под непосредственным воздействием преподавателя, который в опосредованной интерактивной форме проводит:

 изложение нового материала: в форме лекции; в форме проблемной беседы; на основе демонстрационного объяснения с применением мультимедийных средств или интерактивной доски; методическое сопровождение и объяснение технологии решения задач;

- повторение и закрепления учебного материала в форме диалога;
- сопровождение доклада, подготовленного студентом.

2. Работа в интерактивной форме при консультационном сопровождении преподавателя:

 повторение и закрепление материала в форме диалога, при котором источником вопросов является не преподаватель, а компьютер;

дискуссии типа «мозговой штурм» при поиске решения задач;

выполнение студентами пошагового задания или серии связанных заданий.

3.Соревновательная работа в группах при методической поддержке преподавателя:

изучение нового материала с использованием обучающего сценария;

 решение интерактивных задач или заданий из состава интерактивных тренажеров, с элементами соревнования групп;

работа с информационными материалами на компьютере.

4. Индивидуальная работа студентов на аудиторных занятиях при методической поддержке преподавателя:

- изучение нового материала с использованием обучающего сценария;
- тренинги по отработке базовых навыков, необходимых для решения задач;

 решение интерактивных задач в рамках группового или индивидуального характера; или без поддержки преподавателя:

выполнение проверочных и контрольных работ;

тестирование.

5. Самостоятельная индивидуальная или групповая работа учащихся дома или в компьютерном зале.

| $N_2$          |                                                    |               | Виды активных и интерактивных<br>практических занятий, час |              |
|----------------|----------------------------------------------------|---------------|------------------------------------------------------------|--------------|
| $\Pi/\Pi$      |                                                    | Интерактивные |                                                            |              |
|                | Наименование темы                                  | лекции, час   | Индивидуальный                                             | Соревнование |
|                |                                                    | очн./заоч.    | практикум                                                  | групп        |
|                |                                                    |               |                                                            |              |
| 1              | Основные сведения к расчету и                      |               |                                                            |              |
|                | конструированию ДМ                                 |               |                                                            |              |
| $\overline{2}$ | Передачи                                           | 1/1           |                                                            |              |
| 3              | Зубчатые передачи                                  | 1/1           |                                                            |              |
| $\overline{4}$ | Червячные передачи                                 | 1/1           |                                                            |              |
| 5              | Ременные передачи                                  |               |                                                            |              |
| 6              | Цепные передачи                                    |               |                                                            |              |
| 7              | Валы и оси                                         |               |                                                            |              |
| 8              | Подшипники качения                                 |               |                                                            |              |
| 9              | Подшипники скольжения                              |               |                                                            |              |
| 10             | Муфты                                              |               |                                                            |              |
| 11             | Сварные соединения                                 |               |                                                            |              |
| 12             | Заклепочные соединения                             |               |                                                            |              |
| 13             | Резьбовые соединения                               | 1/1           |                                                            |              |
| 14             | Шлицевые (зубчатые) и бесшпоноч-<br>ные соединения |               |                                                            |              |
|                | ИТОГО                                              | 4/4           | $\mathfrak{D}$                                             |              |

**дисциплине «Детали машин и основы конструирования»**

### **Существенно, что на основе одного и того же виртуального учебного объекта могут быть организованы различные по форме учебные занятия.**

Например, обучающий сценарий может быть использован для проведения лекции, проблемной беседы, группового или индивидуального изучения нового материала в компьютерном классе или дома.

Отметим, что программное средство учебного назначения не заменяет учебник, задачник, практикум по решению задач, но позволяют дополнить возможности традиционных средств учения богатым визуальным рядом, индивидуализированным тренажем и контролем.

Таким образом, имеются следующие варианты использования преподавателем разрабатываемой среды **в режиме интерактивной системы:**

1) представление фрагментов демонстрационных блоков при объяснении нового материала с использованием интерактивной доски или мультимедийного проектора;

2) объяснение приемов выполнения заданий в том же режиме;

3) проведение занятий фронтальной работы типа «мозговой штурм» решения интерактивных задач;

4) индивидуальный практикум по выполнению лабораторных, практических работ;

- 5) текущий и семестровый контроль знаний;
- 6) повторение и выполнение части домашних заданий.

Режимы 1-5 предполагают работу в специализированной лаборатории «Детали машин и подъемно-транспортные машины» с комплексом демонстраций и сценариев занятий; режим 6 – в домашних условиях с комплексом интерактивных материалов для организации самостоятельной работы студентов.

Объяснение порядка и способов решения заданий преподавателем с вызовом студентов к доске для самостоятельного выполнения элементов решения и с интеллектуальной поддержкой их всей группой – проходят в специализированной лаборатории «Детали машин и подъемно-транспортные машины» с использованием мультимедийного проектора или интерактивной доски. Материал может подаваться в декларативной форме или в форме проблемной беседы; программный компонент на этом этапе не обязательно содержит экспертную систему, поскольку процесс полностью контролируется преподавателем.

1. *Соревнование групп* – относительно самостоятельное выполнение заданий учащихся на местах и у доски с поддержкой советами участников группы, методической помощью преподавателя и, как правило, реакциями экспертной системы.

2. *Выполнение практических работ* - групповая работа с наглядным материалом; задания имеют прикладной характер; при необходимости методическая поддержка преподавателя.

3. *Решение заданий* – *групповая или индивидуальная работа;* задания имеют более комплексный характер, более высокую сложность; при необходимости методическая поддержка преподавателя.

4. *Обучающие, тренировочные и контрольные тесты, контрольные работы* – индивидуальная работа по выполнению интерактивных заданий в компьютерном классе, без поддержки преподавателя.

Для тестирования с использованием компьютера преподаватель заранее вводит в компьютеры тест и предлагает обучающимся выполнить. Студент работает самостоятельно в течение 5 -10 минут. Объём и характер заданий позволяют выявить знания за 5 - 10 минут. Подобную работу на доске или в тетради он способен выполнить в течение 15 - 20 минут.

На одно задание есть несколько вариантов ответов. При ошибочном ответе студента появляется подсказка: соответствующее правило и примеры. При повторной ошибке появляется правильный ответ. Последовательность ошибочных действий студента сопровождается выведением на экран комментариев. Работа заканчивается выводом на экран статистической информации о количестве ошибок и выставленной оценке.

Роль преподавателя в таком обучении - индивидуальная помощь конкретным студентам.

Из выше сказанного следует, что знания усваиваются студентом благодаря его собственной деятельности, организуемой и управляемой так, чтобы студент имел перед собою реальные ориентиры, позволяющие ему совершать все действия правильно и одновременно контролировать себя.

# **Организация образовательного процесса для инвалидов и лиц с ограниченными возможностями здоровья**

Обучение по дисциплине «Детали машин и основы конструирования» лиц относящихся к категории инвалидов и лиц с ограниченными возможностями здоровья осуществляется с учетом особенностей психофизического развития, индивидуальных возможностей и состояния здоровья таких обучающихся.

В случае возникновения необходимости обучения лиц с ограниченными возможностями здоровья в вузе предусматривается создание специальных условий, включающих в себя использование специальных образовательных программ, методов воспитания, дидактических материалов, специальных технических средств обучения коллективного и индивидуального пользования, предоставление услуг ассистента (помощника), оказывающего обучающимся необходимую техническую помощь, проведение групповых и индивидуальных коррекционных занятий, обеспечение доступа в здания вуза и другие условия, без которых невозможно или затруднено освоение образовательных программ обучающимися с ограниченными возможностями здоровья.

При получении высшего образования обучающимся с ограниченными возможностями здоровья предоставляются бесплатно учебная литература, а также услуги сурдопереводчиков и тифлосурдопереводчиков. С учетом особых потребностей обучающимся с ограниченными возможностями здоровья обеспечивается предоставление учебных, лекционным материалов в электронном виде.

# **6. ОЦЕНОЧНЫЕ СРЕДСТВА ДЛЯ ТЕКУЩЕГО КОНТРОЛЯ УСПЕ-ВАЕМОСТИ, ПРОМЕЖУТОЧНОЙ АТТЕСТАЦИИ ПО ИТОГАМ ОСВОЕНИЯ ДИСЦИПЛИНЫ**

Фонд оценочных средств, сформированный для проведения входного, текущего контроля успеваемости и промежуточной аттестации обучающихся по дисциплине «Детали машин и основы конструирования» разработан на основании Федерального закона Российской Федерации от 29 декабря 2012 г. №273-ФЗ "Об образовании в Российской Федерации";

Фонд оценочных средств представлен в приложении рабочей программы и включает в себя:

 перечень компетенций с указанием этапов их формирования в процессе освоения образовательной программы;

 описание показателей и критериев оценивания компетенций на различных этапах их формирования, описание шкал оценивания;

 типовые контрольные задания или иные материалы, необходимые для оценки знаний, умений, навыков и (или) опыта деятельности, характеризующие этапы формирования компетенций в процессе освоения образовательной программы;

 методические материалы, определяющие процедуры оценивания знаний, умений, навыков и (или) опыта деятельности, характеризующих этапы формирования компетенций.

Форма промежуточной (по итогам изучения курса) аттестации – КП, экзамен.

# **7. УЧЕБНО-МЕТОДИЧЕСКОЕ ОБЕСПЕЧЕНИЕ САМОСТОЯТЕЛЬНОЙ РАБОТЫ СТУДЕНТОВ**

1. Власова В.Н. Учебно-методический комплекс по дисциплине «Детали машин и основы конструирования» для студентов, обучающихся по направлению подготовки: 23.03.03 – Эксплуатация транспортно-технологических машин и комплексов / В.Н. Власова – Димитровград: Технологический институт – филиал УГСХА им. П.А. Столыпина, 2016. – 148 с. — Текст : электронный //ЭОС Технологического института-филиала УГС-ХА: [сайт]. - URL: [http://tiugsha.ru/doc/annotacii\\_rp/23.03.03\\_ettmik/b1vod16.html](http://tiugsha.ru/doc/annotacii_rp/23.03.03_ettmik/b1vod16.html) — Режим доступа: для авторизир. пользователей

# **8. УЧЕБНО-МЕТОДИЧЕСКОЕ И ИНФОРМАЦИОННОЕ ОБЕСПЕЧЕНИЕ ДИСЦИПЛИНЫ ДЕТАЛИ МАШИН И ОСНОВЫ КОНСТРУИРОВАНИЯ**

### **а) основная литература**

1. Андреев, В.И. Детали машин и основы конструирования. Курсовое проектирование [Электронный ресурс] : учебное пособие / В.И. Андреев, И.В. Павлова. — Электрон. дан. — СПб. : Лань, 2013. — 352 с. — Режим доступа: [http://e.lanbook.com/books/element.php?pl1\\_id=12956](http://e.lanbook.com/books/element.php?pl1_id=12956) 

2. Гурин В.В. Детали машин. Курсовое проектирование. Книга 1 [Электронный ресурс]: учебник/ Гурин В.В., Замятин В.М.— Электрон. текстовые данные.— Томск: Томский политехнический университет, 2009.— 367 c.— Режим доступа: <http://www.iprbookshop.ru/34662>

3. Гурин В.В. Детали машин. Курсовое проектирование. Книга 2 [Электронный ресурс]: учебник/ Гурин В.В., Замятин В.М. — Электрон. текстовые данные.— Томск: Томский политехнический университет, 2009.— 296 c.— Режим доступа: <http://www.iprbookshop.ru/34663>

## **б) дополнительная литература:**

1. Доброборский Б.С. Детали машин [Электронный ресурс]: учебное пособие по выполнению курсового проекта/ Доброборский Б.С.— Электрон. текстовые данные.— СПб.: Санкт-Петербургский государственный архитектурно-строительный университет, ЭБС АСВ, 2012.— 44 c.— Режим доступа: <http://www.iprbookshop.ru/18993>

2. Скойбеда А.Т. Детали машин и основы конструирования [Электронный ресурс]: учебник/ Скойбеда А.Т., Кузьмин А.В., Макейчик Н.Н.— Электрон. текстовые данные.— Минск: Вышэйшая школа, 2006.— 561 c.— Режим доступа: <http://www.iprbookshop.ru/24055>

3. Суркин, В.И. Основы теории и расчёта автотракторных двигателей [Электронный ресурс] : учебное пособие. — Электрон. дан. — СПб. : Лань, 2013. — 297 с. — Режим доступа: [http://e.lanbook.com/books/element.php?pl1\\_id=12946](http://e.lanbook.com/books/element.php?pl1_id=12946)

4. Гурин В.В. Детали машин. Курсовое проектирование. Книга 1 [Электронный ресурс]: учебник/ Гурин В.В., Замятин В.М., Попов А.М.— Электрон. текстовые данные.— Томск: Томский политехнический университет, 2009.— 367 c.— Режим доступа: <http://www.iprbookshop.ru/34662>

 5. Гурин В.В. Детали машин. Курсовое проектирование. Книга 2 [Электронный ресурс]: учебник/ Гурин В.В., Замятин В.М., Попов А.М.— Электрон. текстовые данные.— Томск: Томский политехнический университет, 2009.— 296 c.— Режим доступа: <http://www.iprbookshop.ru/34663>

6. Виноградова, Т. В. Детали машин. Конструирование редукторов : учебнометодическое пособие / Т. В. Виноградова, Ю. В. Кулида, П. А. Стёпина. — Санкт-Петербург : Санкт-Петербургский государственный архитектурно-строительный университет, ЭБС АСВ, 2017. — 56 c. — ISBN 978-5-9227-0725-1. — Текст : электронный // Электронно-библиотечная система IPR BOOKS : [сайт]. — URL: <http://www.iprbookshop.ru/74363.html>

7. Родионов, Ю. В. Детали машин и основы конструирования. Краткий курс. Часть 2 : учебное пособие / Ю. В. Родионов, Д. В. Никитин, В. Г. Однолько. — Тамбов : Тамбовский государственный технический университет, ЭБС АСВ, 2017. — 88 c. — ISBN 978-5- 8265-1728-4. — Текст : электронный // Электронно-библиотечная система IPR BOOKS: [сайт]. — URL:<http://www.iprbookshop.ru/85955.html>

8. Скойбеда А.Т. Детали машин и основы конструирования [Электронный ресурс]: учебник/ Скойбеда А.Т., Кузьмин А.В., Макейчик Н.Н.— Электрон. текстовые данные.— Минск: Вышэйшая школа, 2006.— 561 c.— Режим доступа: <http://www.iprbookshop.ru/24055>

9. Суркин, В.И. Основы теории и расчёта автотракторных двигателей : учебное пособие / В.И. Суркин. — 2-е изд., перераб. и доп. — Санкт-Петербург : Лань, 2013. — 304 с. — ISBN 978-5-8114-1486-4. — Текст : электронный // Лань : электронно-библиотечная система. — URL: [https://e.lanbook.com/book/12946.](https://e.lanbook.com/book/12946)

10. Андреев, В.И. Детали машин и основы конструирования. Курсовое проектирование [Электронный ресурс] : учебное пособие / В.И. Андреев, И.В. Павлова. — Электрон. дан. — СПб. : Лань, 2013. — 352 с. — Режим доступа: [http://e.lanbook.com/books/element.php?pl1\\_id=12956](http://e.lanbook.com/books/element.php?pl1_id=12956) 

11. Доброборский Б.С. Детали машин [Электронный ресурс]: учебное пособие по выполнению курсового проекта/ Доброборский Б.С.— Электрон. текстовые данные.— СПб.: Санкт-Петербургский государственный архитектурно-строительный университет, ЭБС АСВ, 2012.— 44 c.— Режим доступа: <http://www.iprbookshop.ru/18993>

12. Мещерин, В. Н. Детали машин и основы конструирования : учебно-методическое пособие / В. Н. Мещерин, В. И. Скель. — Москва : МИСИ-МГСУ, Ай Пи Эр Медиа, ЭБС АСВ, 2018. — 89 c. — ISBN 978-5-7264-1900-8. — Текст : электронный // Электроннобиблиотечная система IPR BOOKS : [сайт]. — URL:<http://www.iprbookshop.ru/80295.html>

**в) программное обеспечение и информационные справочные системы:** 

# **Программное обеспечение**

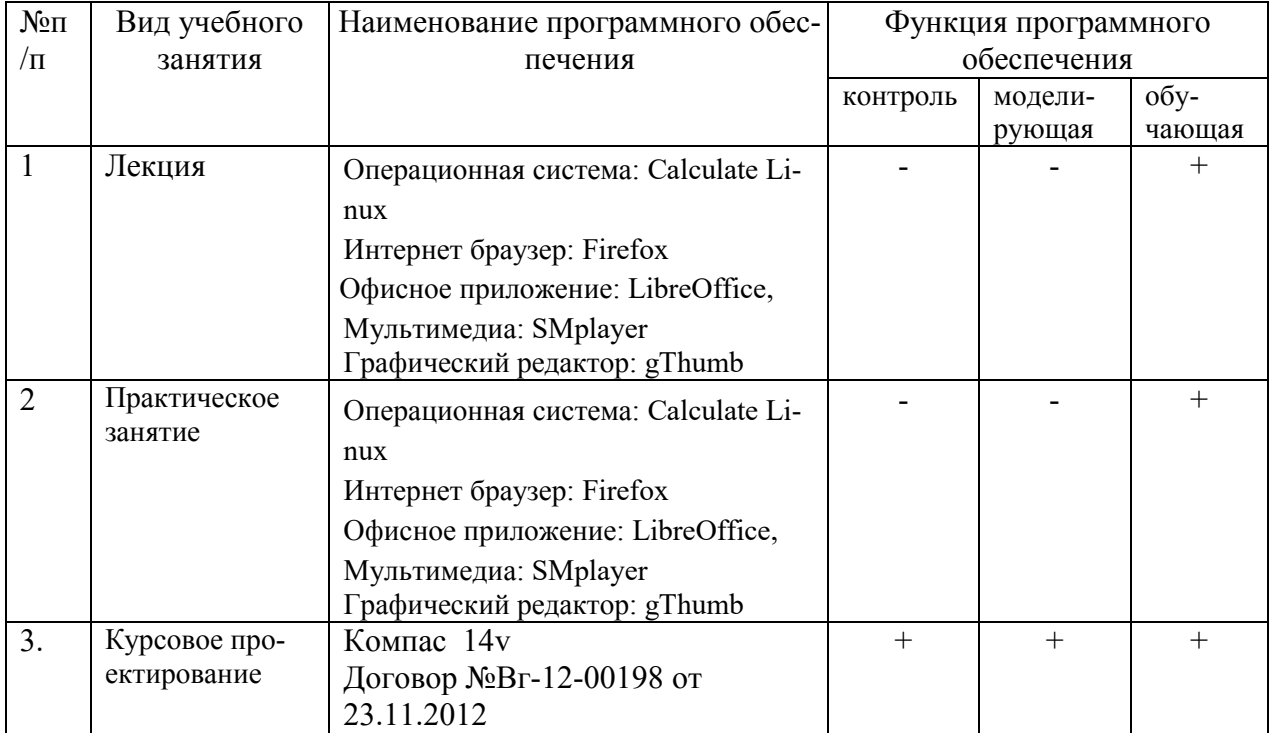

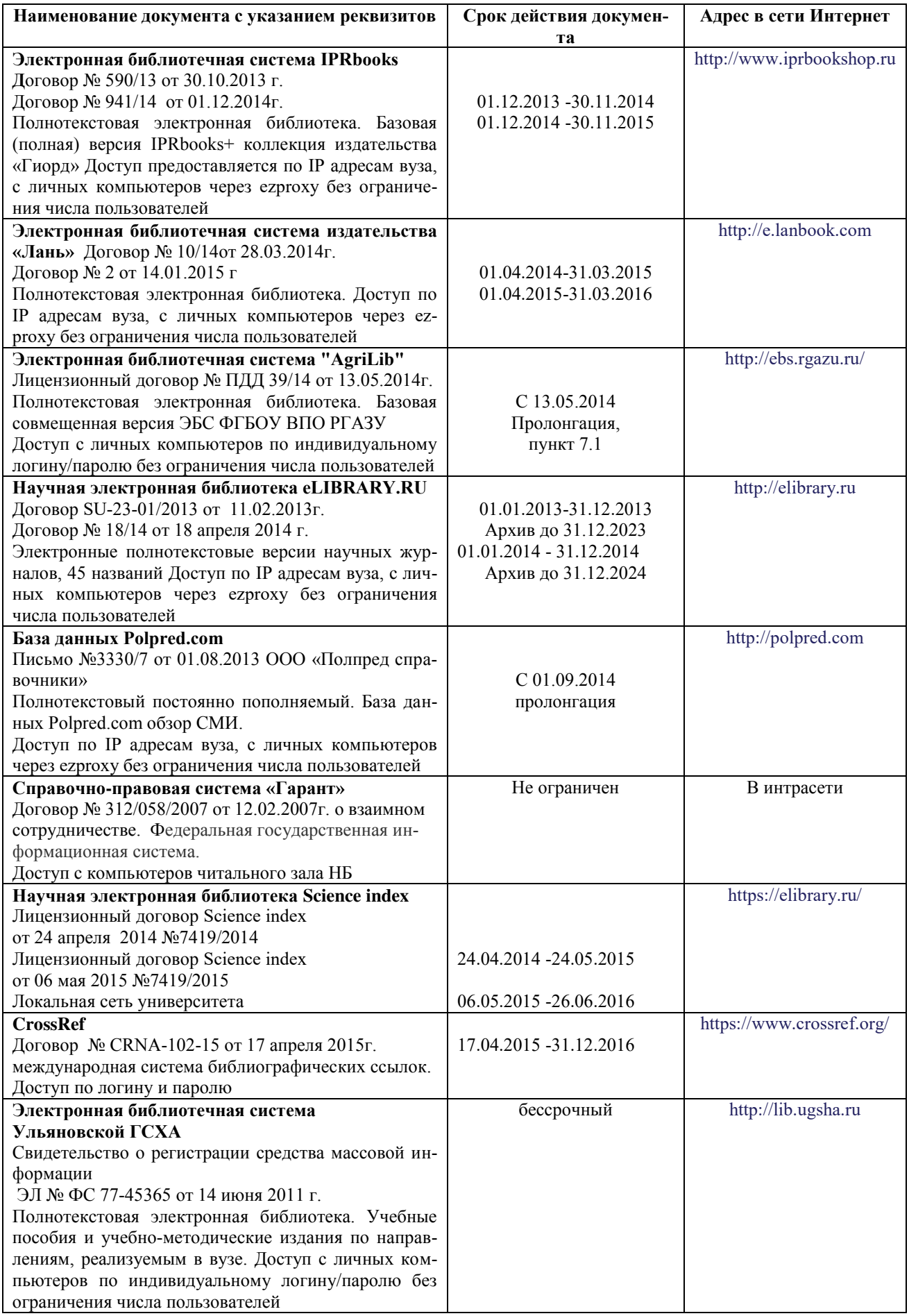

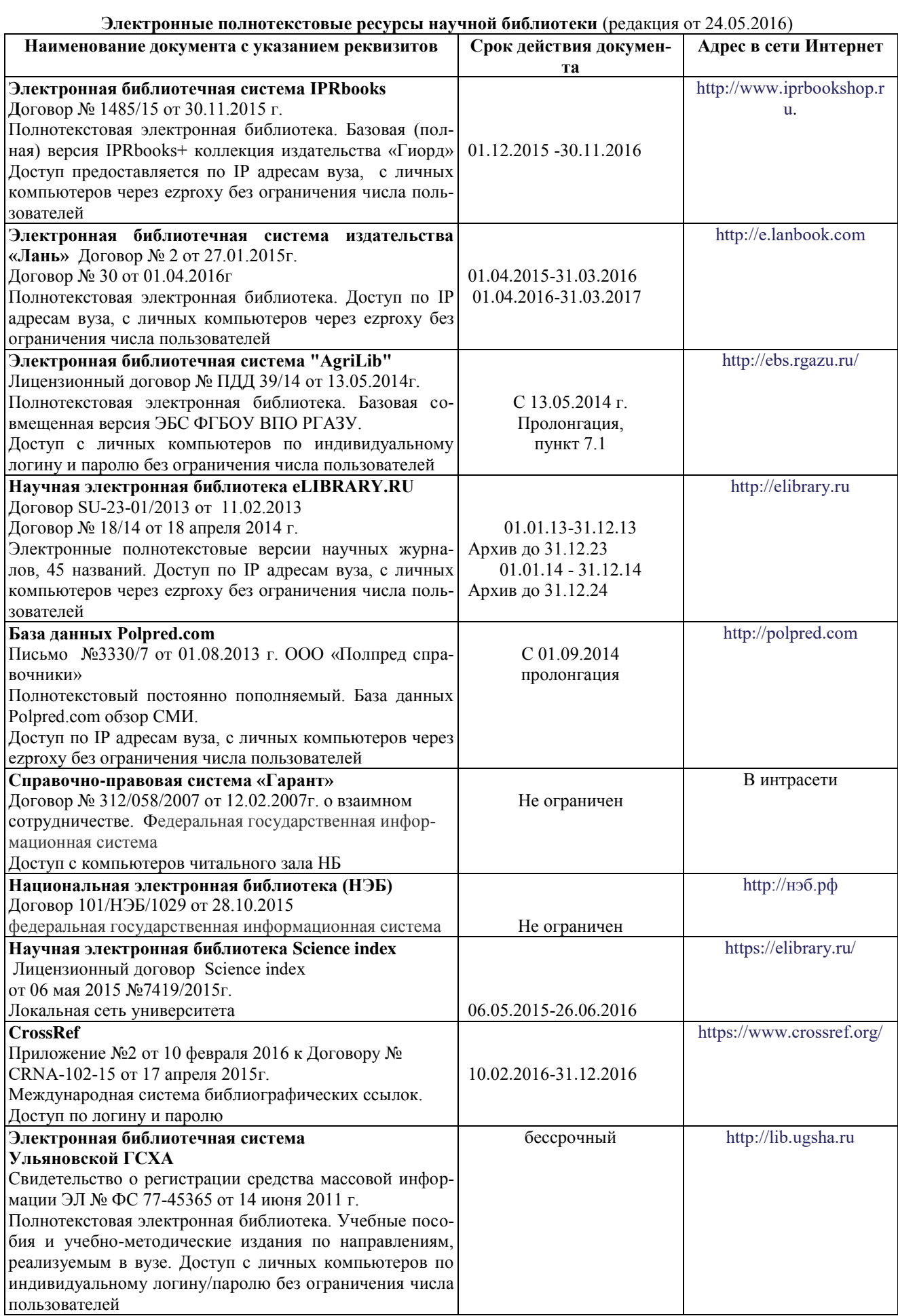

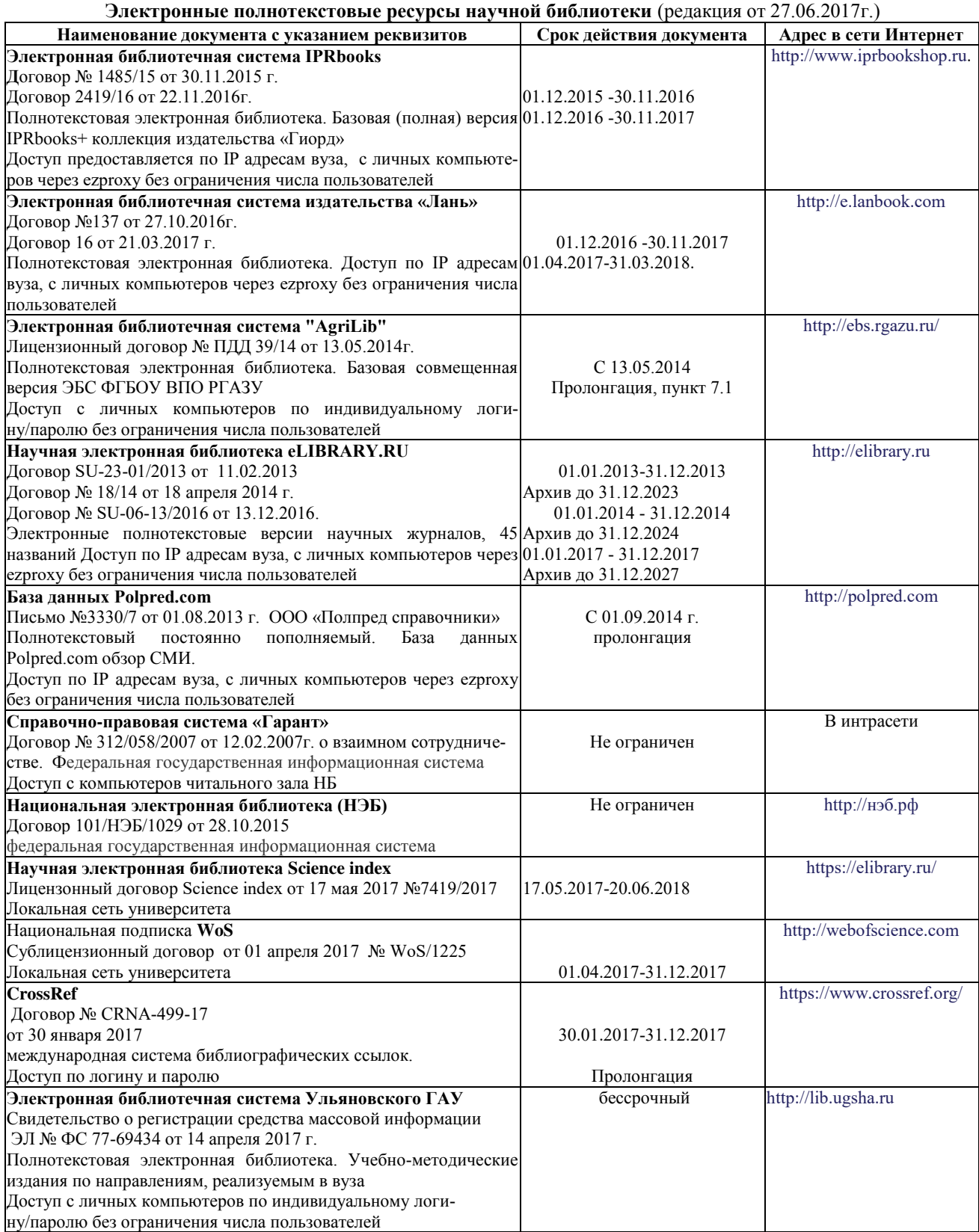

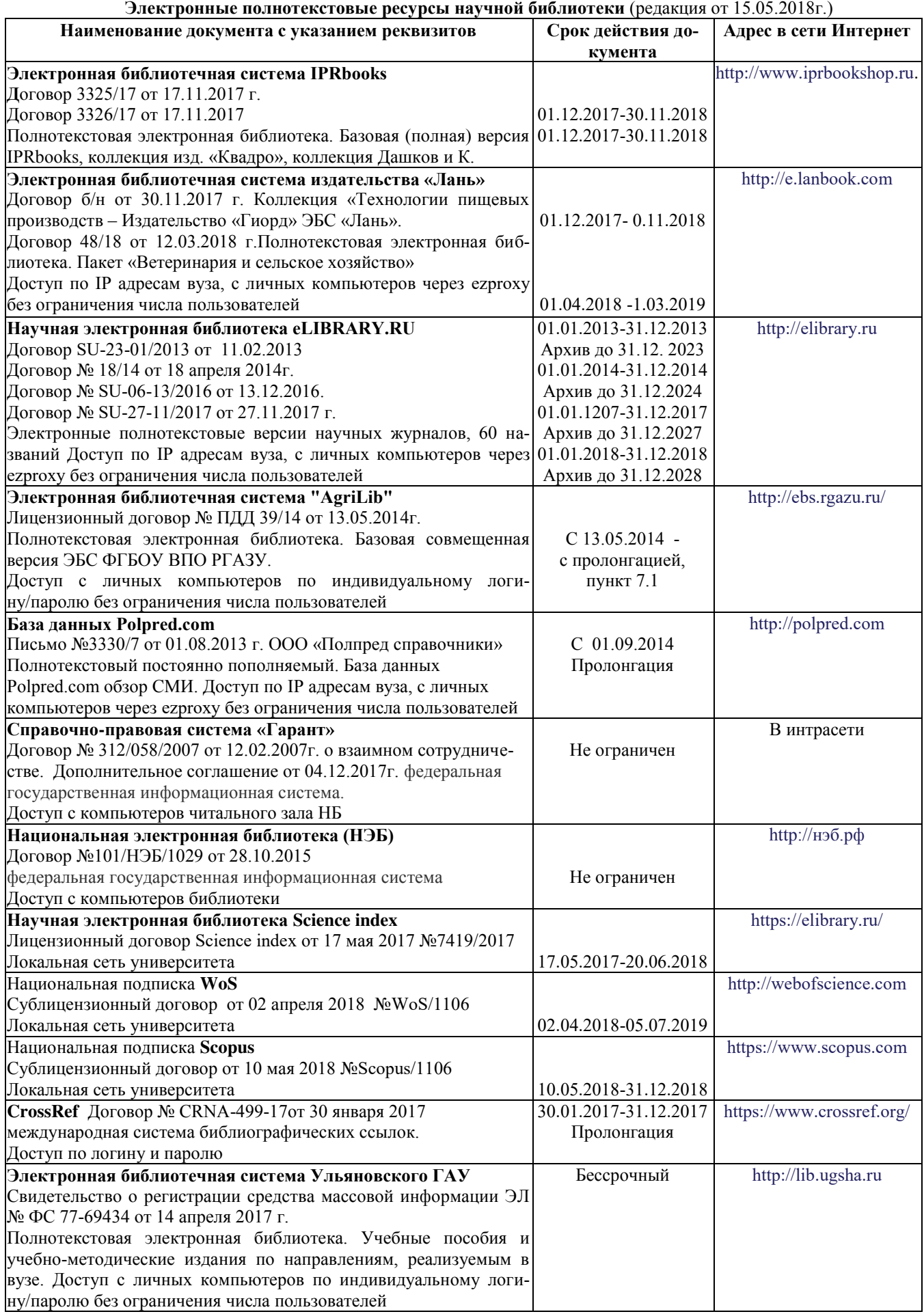

# **г) Периодическая печать:**

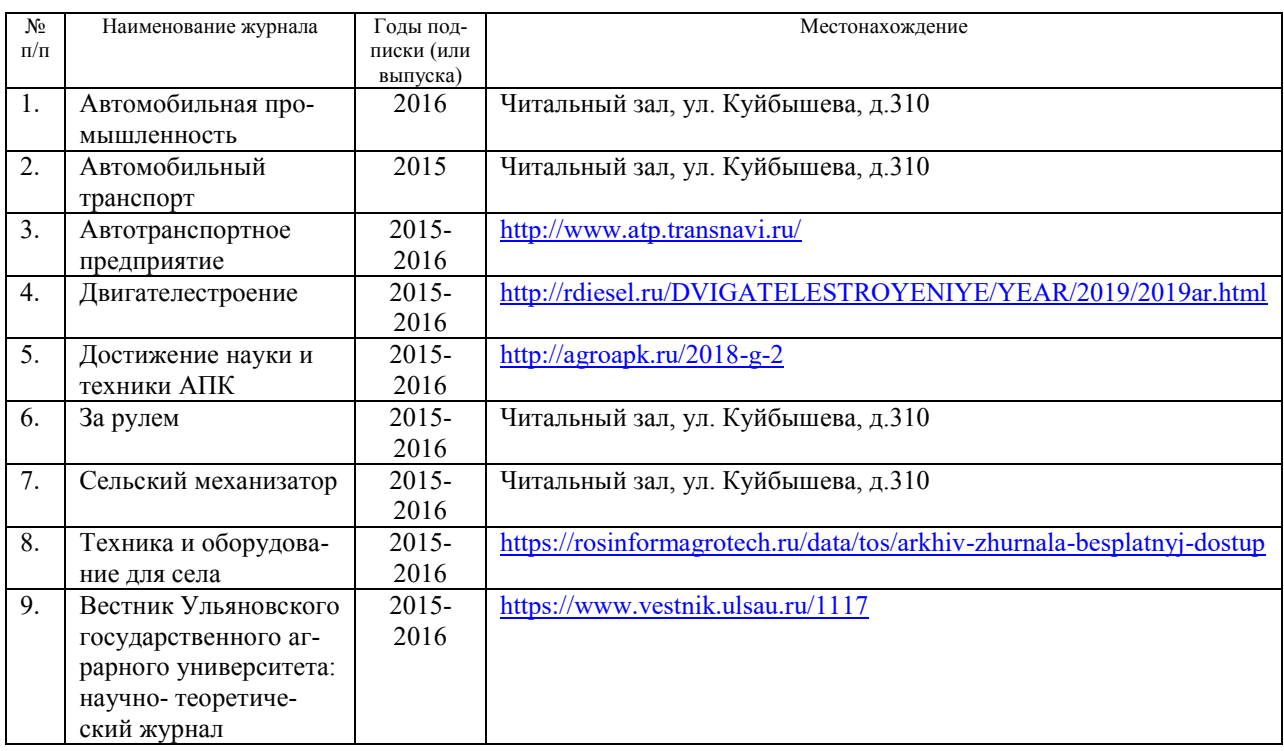

# **г) Периодическая печать** (редакция от 27.06.2017)**:**

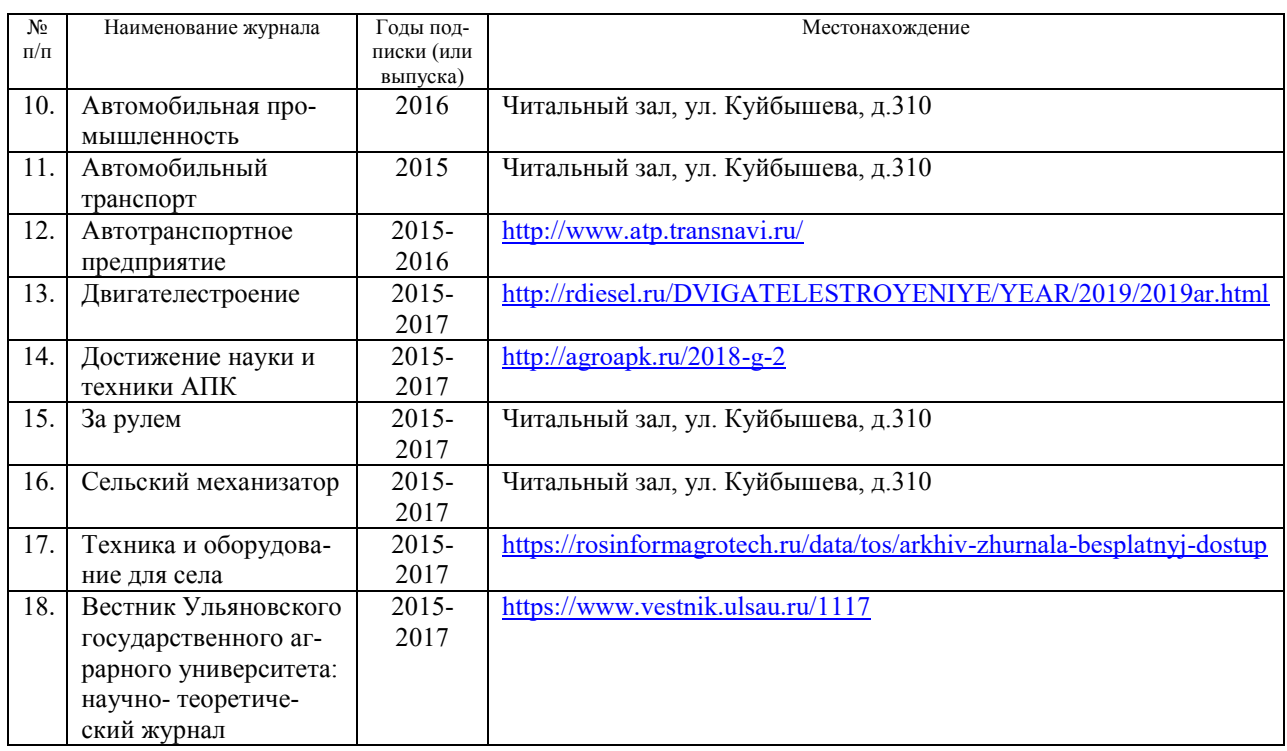

# **г) Периодическая печать** (редакция от 15.05.2018)**:**

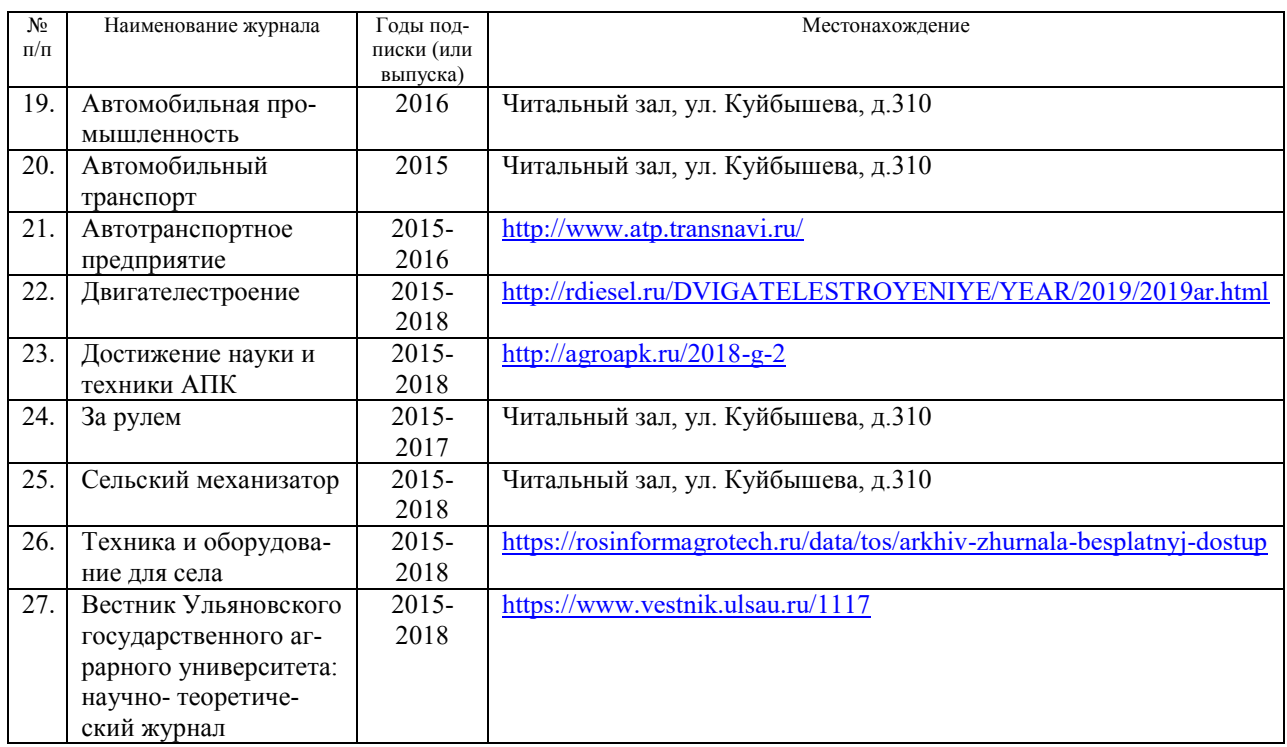

# **д) Интернет ресурсы:**

1. Министерство образования и науки Российской Федерации [Электронный ресурс]. – Режим доступа. – <https://minobrnauki.gov.ru/>, свободный. – Загл. с экрана. – Яз. рус.

2. Федеральный портал «Российское образование» [Электронный ресурс]. – Режим доступа. – [http://www.edu.ru](http://www.edu.ru/), свободный. – Загл. с экрана. – Яз. рус.

3. Информационная система «Единое окно доступа к образовательным ресурсам» [Электронный ресурс]. – Режим доступа. – [http://window.edu.ru](http://window.edu.ru/), свободный. – Загл. с экрана. – Яз. рус.

4. Федеральный центр информационно-образовательных ресурсов [Электронный ре-сурс]. – Режим доступа. – [http://fcior.edu.ru](http://fcior.edu.ru/), свободный. – Загл. с экрана. – Яз. рус.

5. Министерство сельского хозяйства РФ [Электронный ресурс]. – Режим доступа. –<http://mcx.ru/>, свободный. – Загл. с экрана. – Яз. рус.

6. Научная электронная библиотека eLIBRARY.RU [Электронный ресурс]. – Режим доступа. –<http://elibrary.ru/>, свободный. – Загл. с экрана. – Яз. рус.

7. Сельскохозяйственная электронная библиотека знаний [Электронный ресурс]. – Режим доступа: <http://www.cnshb.ru/akdil/>, свободный. – Загл. с экрана. – Яз. рус.

8. Центральная научная сельскохозяйственная библиотека Россельхозакадемии [Электронный ресурс]. – Режим доступа: <http://www.cnshb.ru/>, свободный. – Загл. с экрана. – Яз. рус.

9. Информационно-справочный портал. Проект Российской государственной библиотеки для молодежи [Электронный ресурс]. – Режим доступа: [www.library.ru](http://www.library.ru/) , свободный. – Загл. с экрана. – Яз. рус.

# 9. **МАТЕРИАЛЬНО-ТЕХНИЧЕСКОЕ ОБЕСПЕЧЕНИЕ ДИСЦИПЛИНЫ ДЕТАЛИ МАШИН И ОСНОВЫ КОНСТРУИРОВАНИЯ**

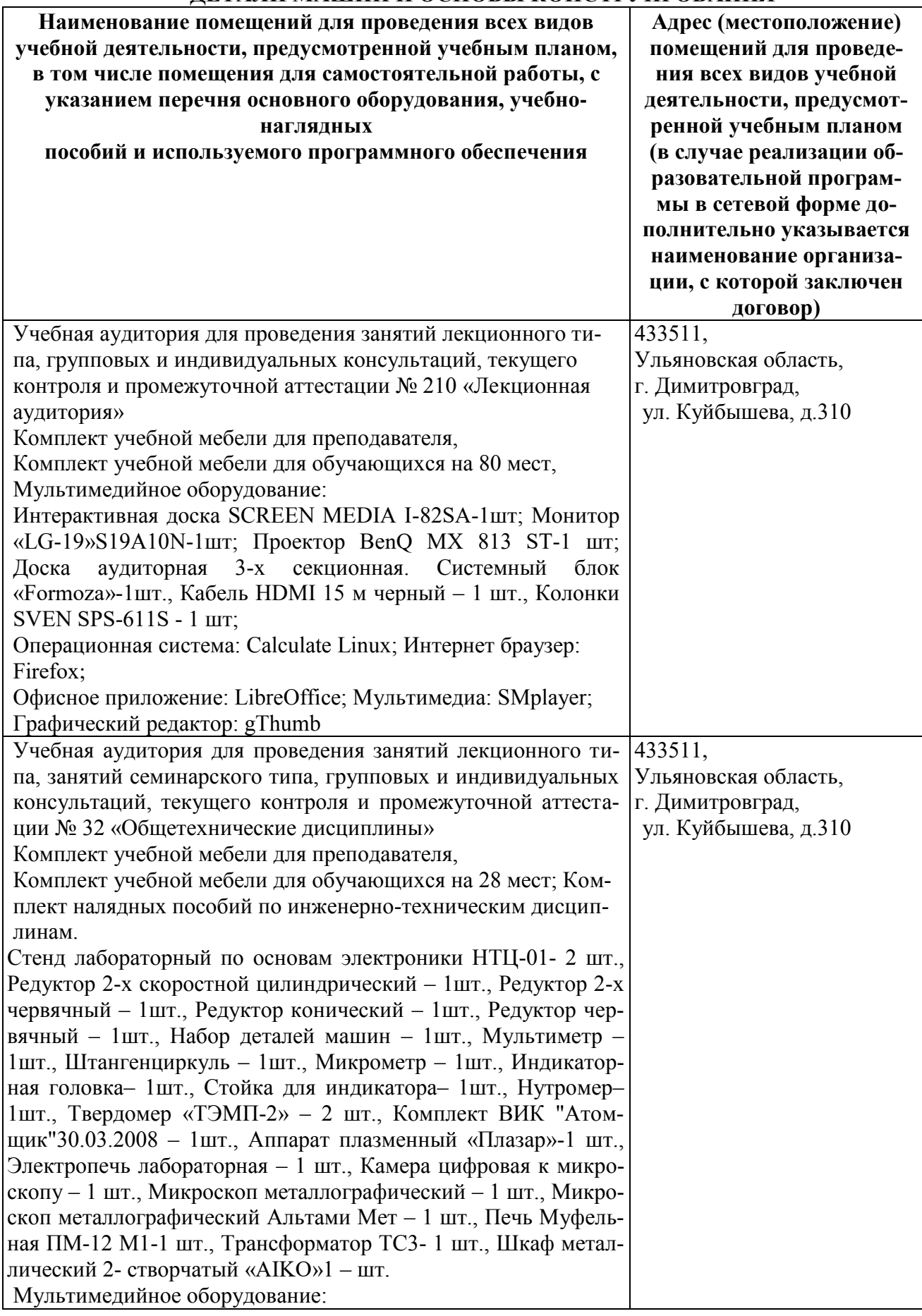

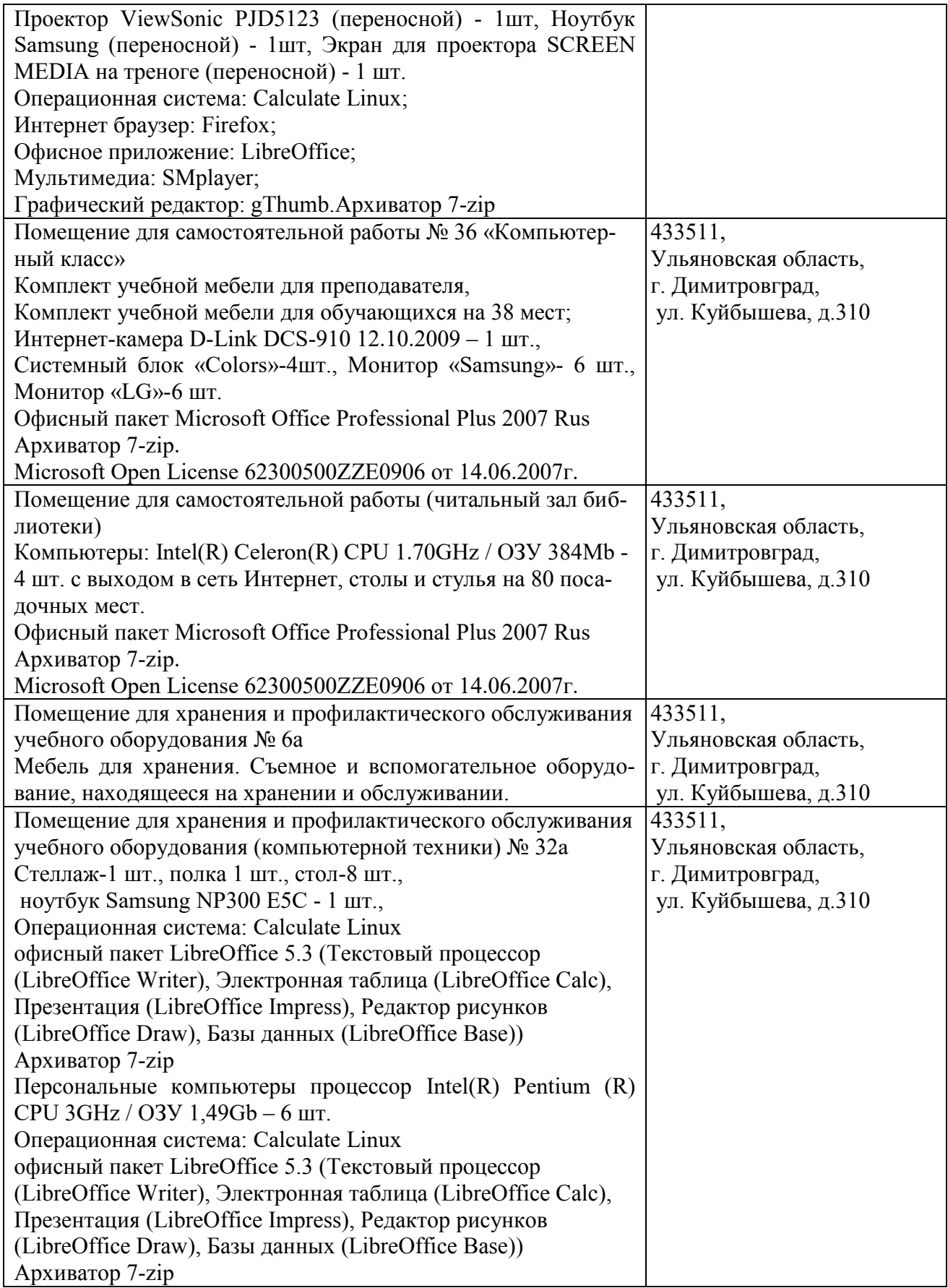

# 9. **МАТЕРИАЛЬНО-ТЕХНИЧЕСКОЕ ОБЕСПЕЧЕНИЕ ДИСЦИПЛИНЫ ДЕТАЛИ МАШИН И ОСНОВЫ КОНСТРУИРОВАНИЯ** (редакция от 30.08.2019)

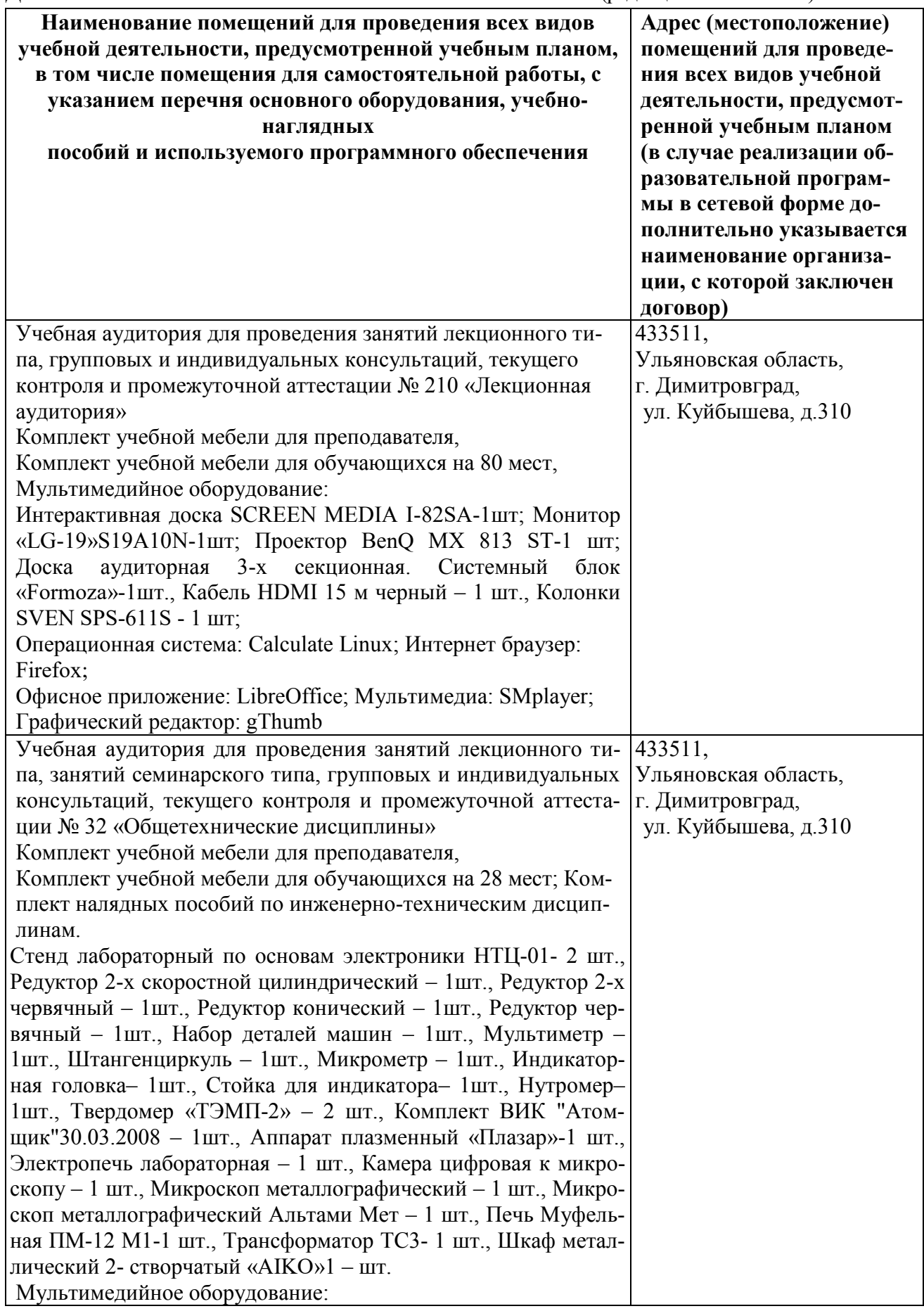

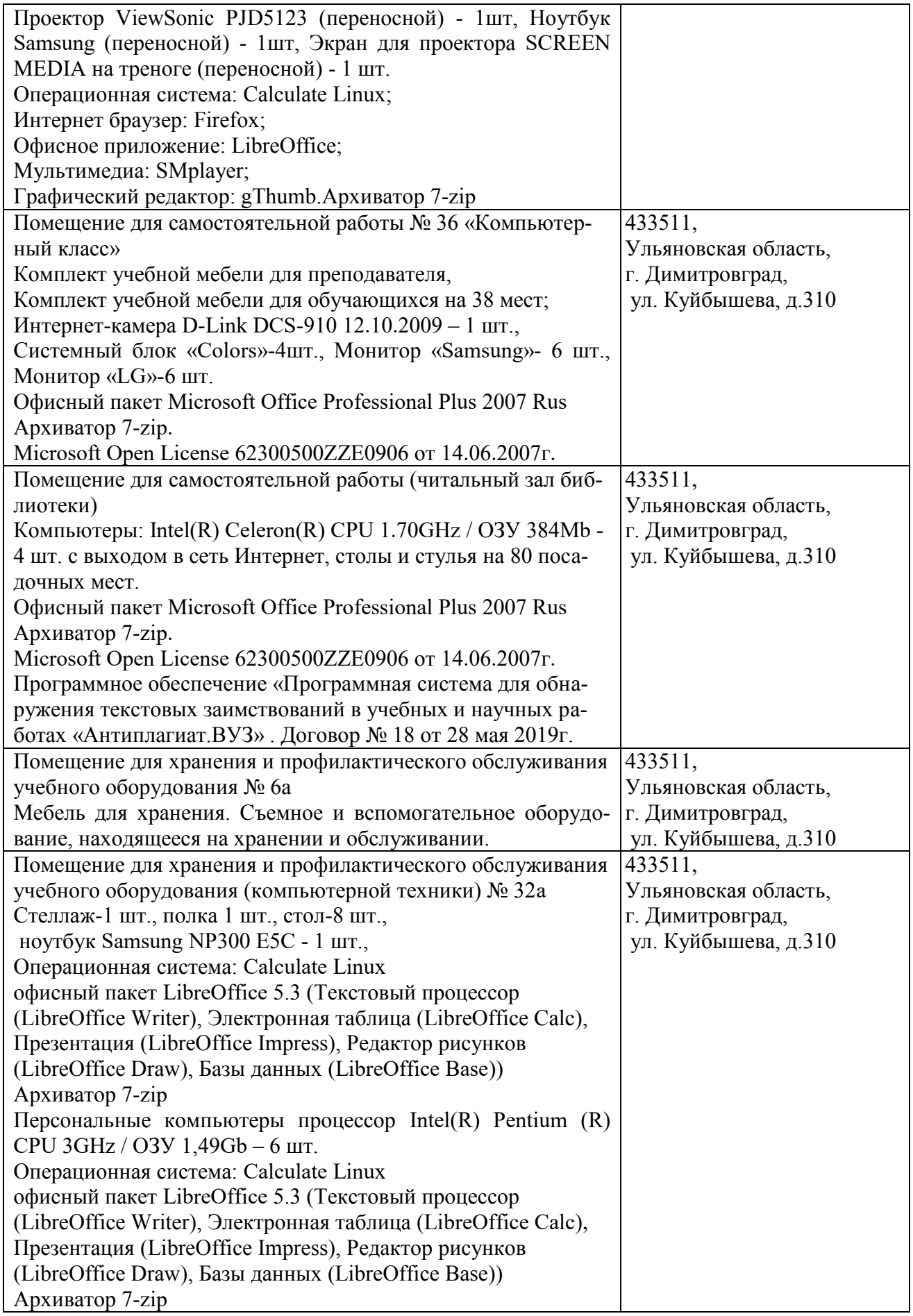

# **10. МЕТОДИЧЕСКИЕ УКАЗАНИЯ ДЛЯ ОБУЧАЮЩИХСЯ ПО ОСВОЕНИЮ ДИСЦИПЛИНЫ**

# **Методические указания обучающимся по изучению дисциплины «Детали машин и основы конструирования»**

Методические указания обучающимся очной формы обучения представлены в виде:

 методических рекомендаций при работе над конспектом лекций во время проведения лекции;

 методических рекомендаций по самостоятельной работе над изучаемым материалом и при подготовке к практическим занятиям;

- групповая консультация;
- методических рекомендаций по изучению рекомендованной литературы;
- подготовка к экзаменам.

## **Методические рекомендации при работе над конспектом лекций во время проведения лекции**

В ходе лекционных занятий вести конспектирование учебного материала. Обращать внимание на категории, формулировки, раскрывающие содержание тех или иных явлений и процессов, научные выводы и практические рекомендации, положительный опыт в ораторском искусстве. Желательно оставить в рабочих конспектах поля, на которых делать пометки из рекомендованной литературы, дополняющие материал прослушанной лекции, а также подчеркивающие особую важность тех или иных теоретических положений. Задавать преподавателю уточняющие вопросы с целью уяснения теоретических положений, разрешения спорных ситуаций.

В ходе подготовки к практическим занятиям необходимо изучить основную литературу, ознакомиться с дополнительной литературой, новыми публикациями в периодических изданиях: журналах, газетах и т.д. При этом учесть рекомендации преподавателя и требования учебной программы. Своевременное и качественное выполнение самостоятельной работы базируется на соблюдении настоящих рекомендаций и изучении рекомендованной литературы. Обучающийся может дополнить список использованной литературы современными источниками, не представленными в списке рекомендованной литературы, и в дальнейшем использовать собственные подготовленные учебные материалы при написании курсовых и дипломных работ.

# **Методические рекомендации студентам по самостоятельной работе над изучаемым материалом и при подготовке к практическим занятиям**

Важной составной частью учебного процесса в вузе являются практические занятия. Практические занятия помогают студентам глубже усвоить учебный материал, приобрести навыки проектирования, а также методы их теоретического и экспериментального исследования.

Планы практических занятий, их тематика, рекомендуемая литература, цель и задачи ее изучения сообщаются преподавателем на вводных занятиях или в методических указаниях по данной дисциплине. Прежде чем приступить к изучению темы, необходимо прокомментировать основные вопросы занятия. Такой подход преподавателя помогает студентам быстро находить нужный материал к каждому из вопросов, не задерживаясь на второстепенном.

Начиная подготовку к занятию, необходимо, прежде всего, указать студентам страницы в конспекте лекций, разделы учебников и учебных пособий, чтобы они получили общее представление о месте и значении темы в изучаемом курсе. Затем следует рекомендовать им поработать с дополнительной литературой, сделать записи по рекомендованным источникам.

### **Групповая консультация**

Разъяснение является основным содержанием данной формы занятий, наиболее сложных вопросов изучаемого программного материала. Цель – максимальное приближение обучения к практическим интересам с учетом имеющейся информации и является результативным материалом закрепления знаний.

Групповая консультация проводится в следующих случаях:

когда необходимо подробно рассмотреть практические вопросы, которые были недостаточно освещены или совсем не освещены в процессе лекции;

с целью оказания помощи в самостоятельной работе (выполнение аудиторной контрольной работы, курсового проекта, сдача экзаменов, подготовка конференций);

если студенты самостоятельно изучают нормативный, справочный материал, инструкции, положения.

### **Методические рекомендации студентам по изучению рекомендованной литературы**

Эти методические рекомендации раскрывают рекомендуемый режим и характер различных видов учебной работы (в том числе самостоятельной работы над рекомендованной литературой).

Изучение дисциплины следует начинать с проработки настоящей рабочей программы, особое внимание, уделяя целям и задачам, структуре и содержанию курса.

Студентам рекомендуется получить в Библиотечно-информационном центре института учебную литературу по дисциплине, необходимую для эффективной работы на всех видах аудиторных занятий, а также для самостоятельной работы по изучению дисциплины.

#### **Подготовка к экзаменам**

Подготовка к экзамену способствует закреплению, углублению и обобщению знаний, получаемых, в процессе обучения, а также применению их к решению практических задач. В процессе подготовки к экзамену, ликвидируются имеющиеся пробелы в знаниях, углубляются, систематизируются и упорядочиваются знания.

На экзамене демонстрируются знания, приобретенные в процессе обучения по конкретной учебной дисциплине. Экзаменационная сессия – от трех до пяти экзаменов, установленных учебным планом. Между экзаменами интервал 3-4 дня, которых достаточно лишь для восстановления в памяти и структурирования материала, систематизации уже имеющихся знаний. Перед экзаменом, как правило, проводится консультация по предмету, подлежащему сдаче. На консультации перед экзаменом преподаватель знакомит обучающихся с основными требованиями, отвечает на возникшие вопросы.

### **Требования к организации подготовки к экзаменам:**

1. Соблюдение режима дня: сон не менее 8 часов в сутки; занятия заканчиваются не позднее, чем за 2-3 часа до сна, оптимальное время занятий - утренние и дневные часы; прогулки на свежем воздухе, неутомительные занятия спортом во время перерывов между занятиями.

2. Наличие полных собственных конспектов лекций. Если пропущена какая- либо лекция, необходимо ее восстановить, обдумать, устранить возникшие вопросы, чтобы запоминание материала было осознанным.

3. Наличие информативного учебника или конспекта литературы, прочитанной по указанию преподавателя в течение семестра. Следует помнить, что при подготовке к экзаменам вначале надо просмотреть материал по всем вопросам сдаваемой дисциплины, далее отметить для себя наиболее трудные вопросы и обязательно в них разобраться.

В заключение еще раз целесообразно повторить основные положения, используя при этом листы опорных сигналов. Итак, систематическая подготовка к занятиям в течение семестра позволит использовать время экзаменационной сессии для структурирования знаний.

Программа составлена в соответствии с требованием ФГОС ВО по направлению 23.03.03 «Эксплуатация транспортно-технологических машин и комплексов» (академический бакалавриат), утвержденный приказом Министерства образования и науки Российской Федерации от 14 декабря 2015 г. N 1470, зарегистрированным в Минюсте России 18.01.2016 № 40622

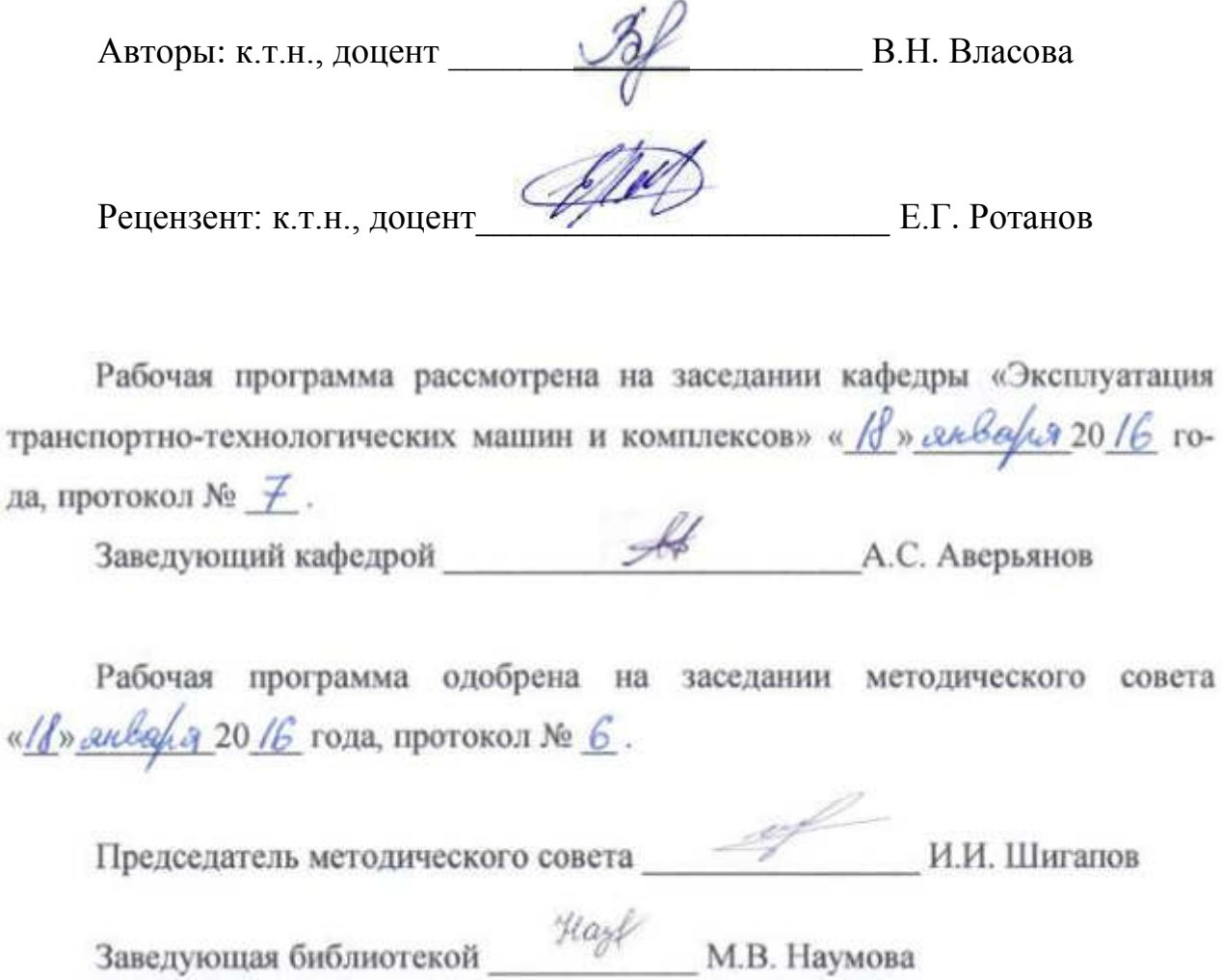

«Детали машин и основы конструирования» по направлению подготовки 23.03.03 Эксплуатация транспортно-технологических машин и комплексов (академический бакалавриат)

2015 – 2016 уч. год

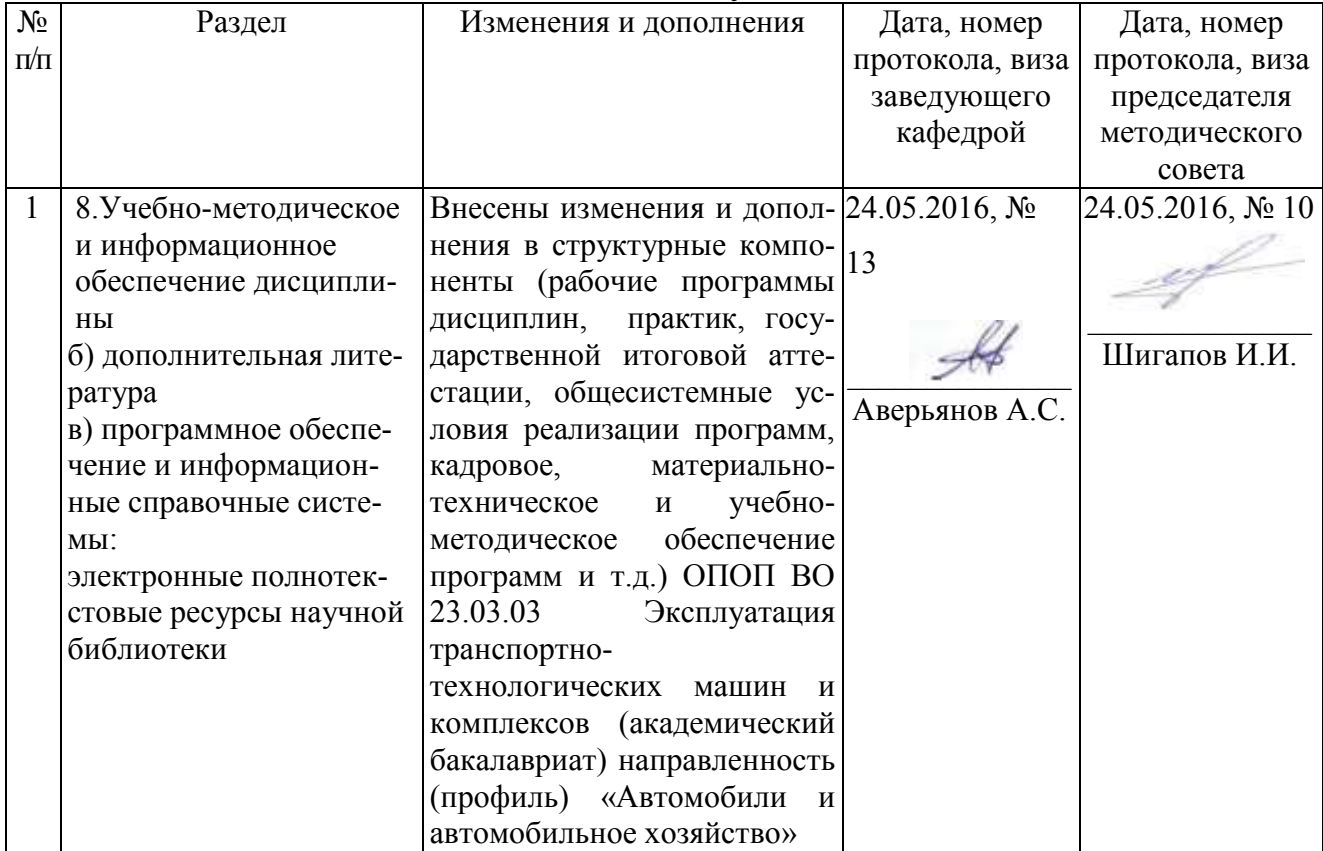

«Детали машин и основы конструирования» по направлению подготовки 23.03.03 Эксплуатация транспортно-технологических машин и комплексов (академический бакалавриат)

2016 – 2017 уч. год

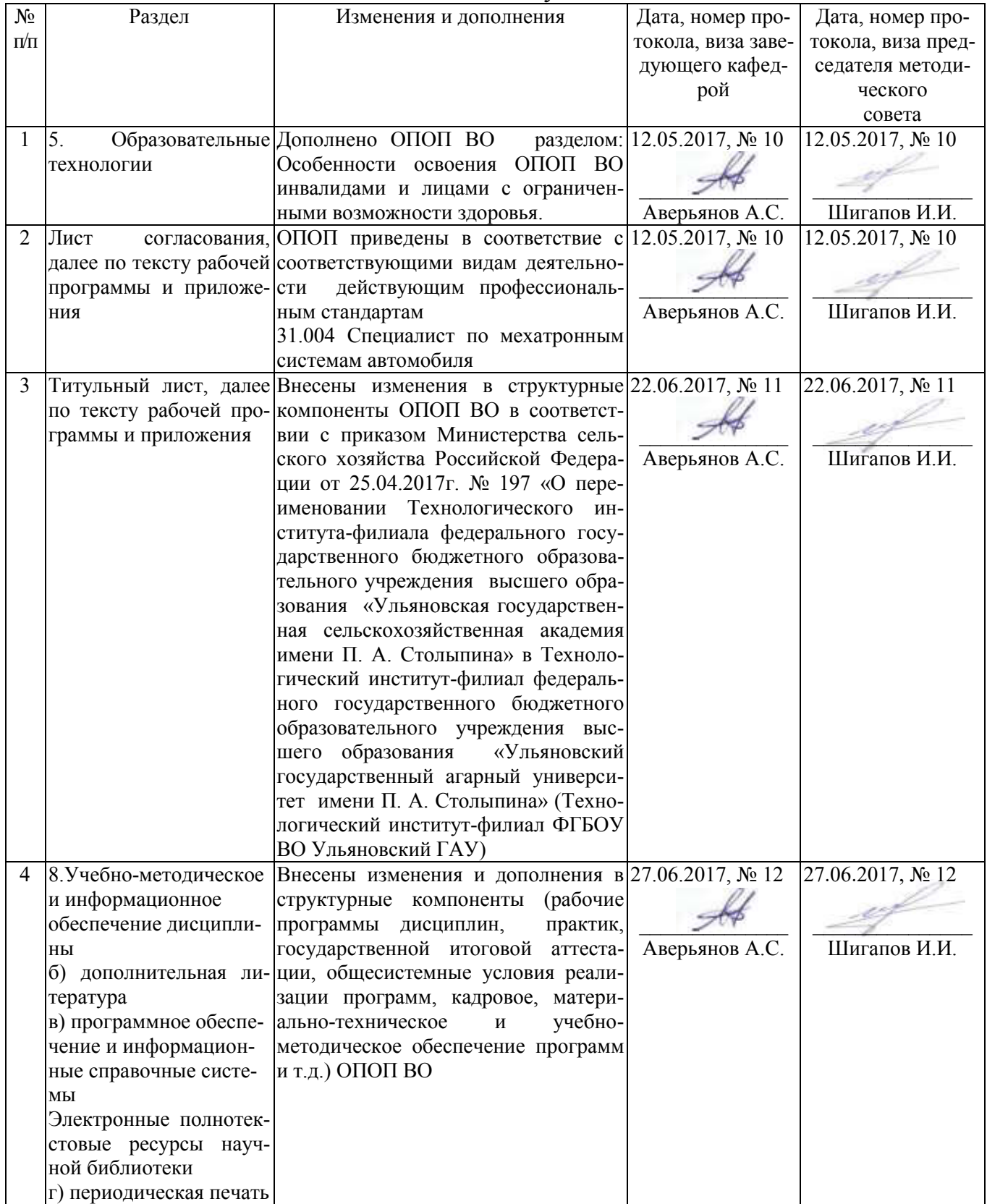

«Детали машин и основы конструирования» по направлению подготовки 23.03.03 Эксплуатация транспортно-технологических машин и комплексов (академический бакалавриат)

2017 – 2018 уч. год

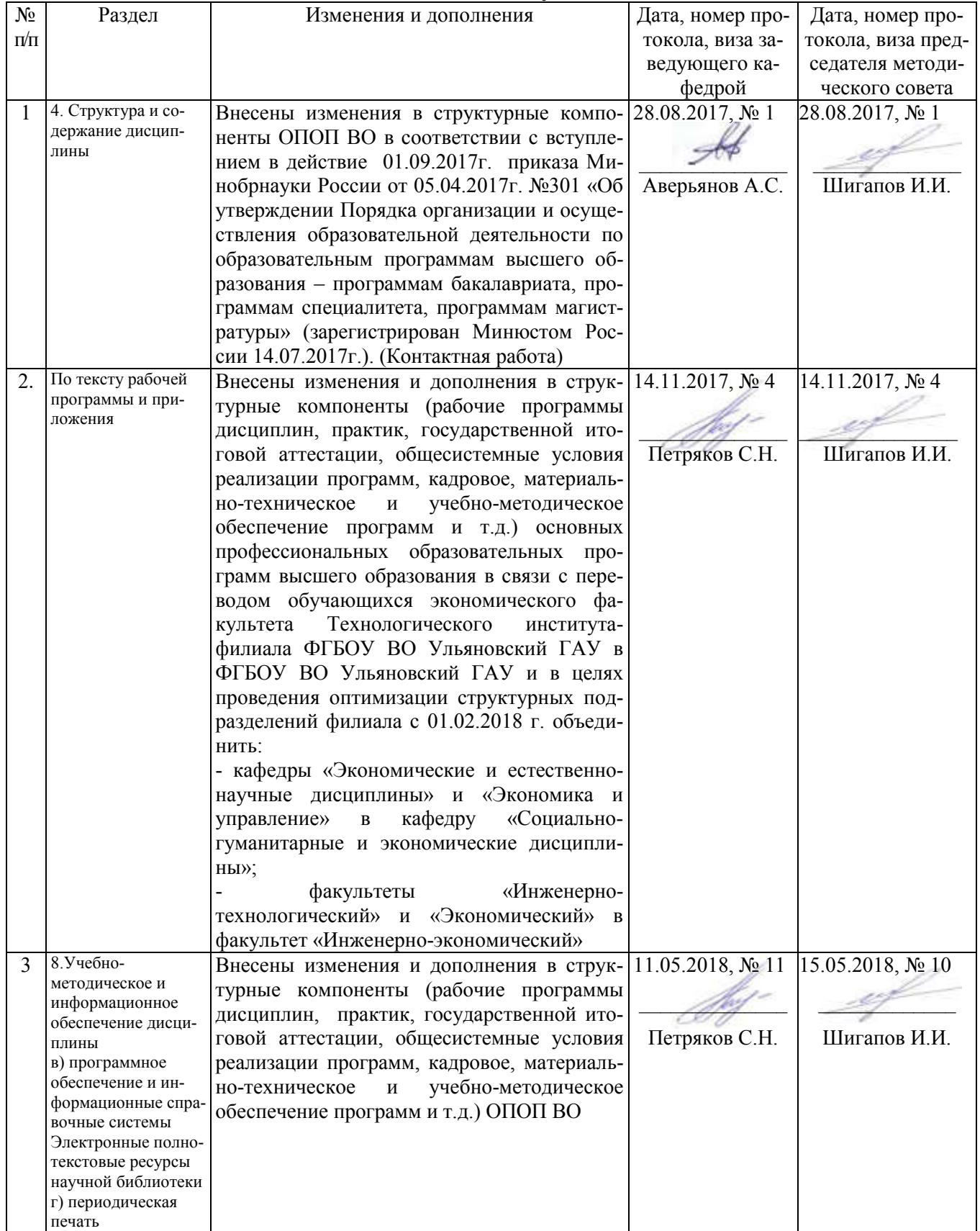

«Детали машин и основы конструирования» по направлению подготовки 23.03.03 Эксплуатация транспортно-технологических машин и комплексов (академический бакалавриат)

2018– 2019 уч. год

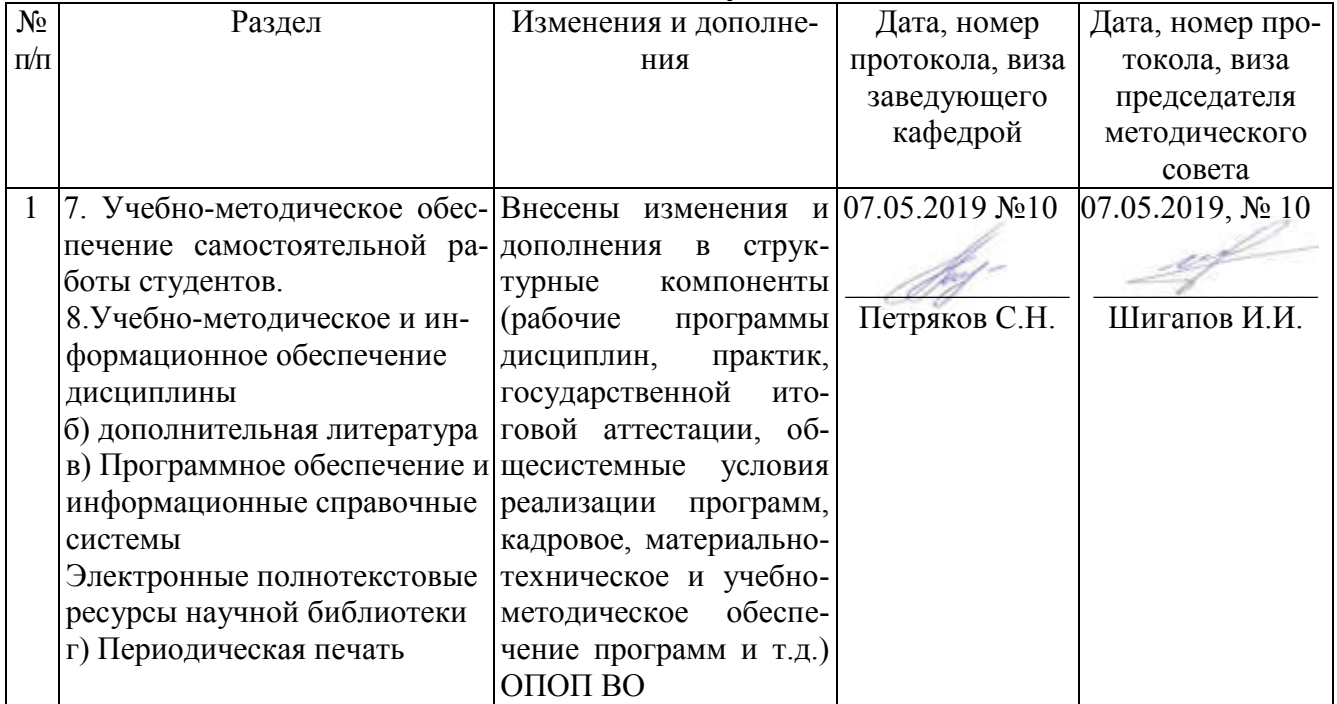